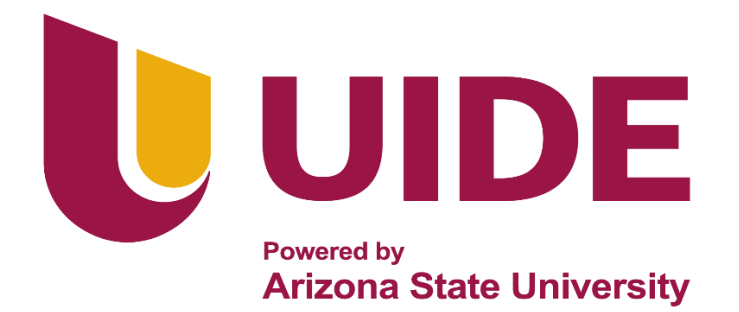

# **ING. AUTOMOTRIZ**

## **Proyecto Previo a la Obtención del Título de Ingeniero en Mecánica Automotriz**

**Autor:** José Antonio Palacios Guerrero

**Tutor:** Ing. Juan José Castro, Msc

**Análisis de las Emisiones Contaminantes Generadas en un Motor 1600 cc del Vehículo Nissan Almera 2011 a través del Uso de Diferentes Tipos de Combustibles**

**Guayaquil-Ecuador | 2022** 

ii

## **Universidad Internacional Del Ecuador Escuela de Ingeniería Mecánica Automotriz**

#### **Certificado**

## **Ing. Juan José Castro**

#### **CERTIFICA**

<span id="page-2-0"></span>Que el trabajo de "Análisis de las emisiones contaminantes generadas en un motor 1600 cc del vehículo Nissan Almera 2011 a través del uso de diferentes tipos de combustibles" realizado por el estudiante: José Antonio Palacios Guerrero ha sido guiado y revisado periódicamente y cumple las normas estatuarias establecidas por la Universidad Internacional del Ecuador, en el Reglamento de Estudiantes.

Debido a que constituye un trabajo de excelente contenido científico que coadyuvará a la aplicación de conocimientos y al desarrollo profesional. El mencionado trabajo consta de un empastado que contiene toda la información de este trabajo. Autoriza el señor: José Antonio Palacios Guerrero que lo entregue a biblioteca de la facultad, en calidad de custodia de recursos y materiales bibliográficos.

Guayaquil, octubre de 2022

Ing. Juan José Castro.

\_\_\_\_\_\_\_\_\_\_\_\_\_\_\_\_\_\_\_\_\_\_\_\_

Director del Proyecto

## **Universidad Internacional Del Ecuador Escuela de Ingeniería en Mecánica Automotriz Certificación y Acuerdo de Confidencialidad**

<span id="page-3-0"></span>Yo, José Antonio Palacios Guerrero, declaro bajo juramento, que el trabajo aquí descrito es de mi autoría; que no ha sido presentado anteriormente para ningún grado o calificación profesional y que se ha consultado la bibliografía detallada.

Cedo mis derechos de propiedad intelectual a la Universidad Internacional del Ecuador, para que sea publicado y divulgado en internet, según lo establecido en la Ley de Propiedad Intelectual, reglamento y leyes.

José Antonio Palacios Guerrero

**\_\_\_\_\_\_\_\_\_\_\_\_\_\_\_\_\_\_\_\_\_\_\_\_\_\_\_\_**

C.I: 0930738323

#### **Dedicatoria**

<span id="page-4-0"></span>Dedico este proyecto a mis padres de familia ya que sin el apoyo de ellos no podría haber llegado a donde estoy, a mi padre Julián Antonio Palacios Cevallos porque él ha sido la persona que siempre ha velado por vernos crecer de manera personal y profesional, cumplir nuestras metas que nos tracemos en lo largo de nuestra vida, que seamos ambiciosos en el sentido de buscar salir adelante, apuntar a ser mejores.

A mi madre Soraya Margarita Guerrero Aguirre por ser el pilar de mi vida, la persona en la que puedo confiar ciegamente y sé que siempre me aconsejara de la mejor manera aún si me reta por algo, sé que lo hace por el bien de nuestro futuro.

A mis hermanos Soraya Tatiana Palacios Guerrero y Jorge Enrique Palacios Guerrero, mi hermana ya que ella ha sido una de las personas que ha estado atrás mío para cumplir mis metas y objetivos, uno de ellos, el graduarme, ella ha sido un ejemplo a seguir para mí por ser la mayor, sé que cuento con ella para cualquier duda o problema que tenga por su amplia experiencia y sabiduría, mi hermano es la persona que me centra en mis objetivos, busca que ponga los pies en la tierra y me recuerda cumplir mis objetivos y ser mejor persona por esta razón le agradezco de todo corazón.

A mi enamorada Camila Fernanda Rodríguez Parra porque ella al igual que mi familia ha sido la persona que ha estado a mi lado todo el tiempo de la carrera y ha sido la que me ha apoyado y me ha guiado para seguir adelante.

A mi mejor amiga Maria Belén Tobar del Salto que hemos estado desde el colegio y ahora en la etapa universitaria hemos estado pendientes del proceso de cada uno y estoy consciente que puedo contar con su apoyo y su cariño en cualquier etapa de mi vida.

#### **Agradecimiento**

<span id="page-5-0"></span>En primer lugar, agradezco a Dios por la vida que me ha dado, los padres que me ha dado, por la bendición de vivir otro día más y por ayudarme a cumplir mis metas y sueños. A mis padres de igual manera porque ellos se han sacrificado en darme un buen estudio a pesar de las situaciones que hemos pasado han sabido apoyarme no solo a mí sino también a mi hermano y a mi hermana. Gracias a ellos soy la persona que soy hoy en día y agradezco que me hayan criado de esta manera.

Agradezco a mi Tutor el Ing. Juan Jose Castro ya que ha sido un gran guía en el transcurso de mi vida universitaria, el apoyo que me ha brindado como tutor en el desarrollo de este trabajo de titulación y sus enseñanzas a través de las materias que nos inculcó para poder llegar hasta este punto, de igual manera a los docentes por la paciencia que han tenido para poder enseñarnos no solo las materias sino también acerca de la vida.

Por último, agradezco, pero no menos importante, agradezco a mis compañeros de clase ya que a pesar de los problemas que hemos tenido nos hemos estado en las buenas y en las malas, esto nos ha ayudado a llevar de una manera menos estresante y más llevadera la universidad.

¡Muchas Gracias!

**José Antonio Palacios Guerrero**

## $\operatorname{\acute{E}ndice}$

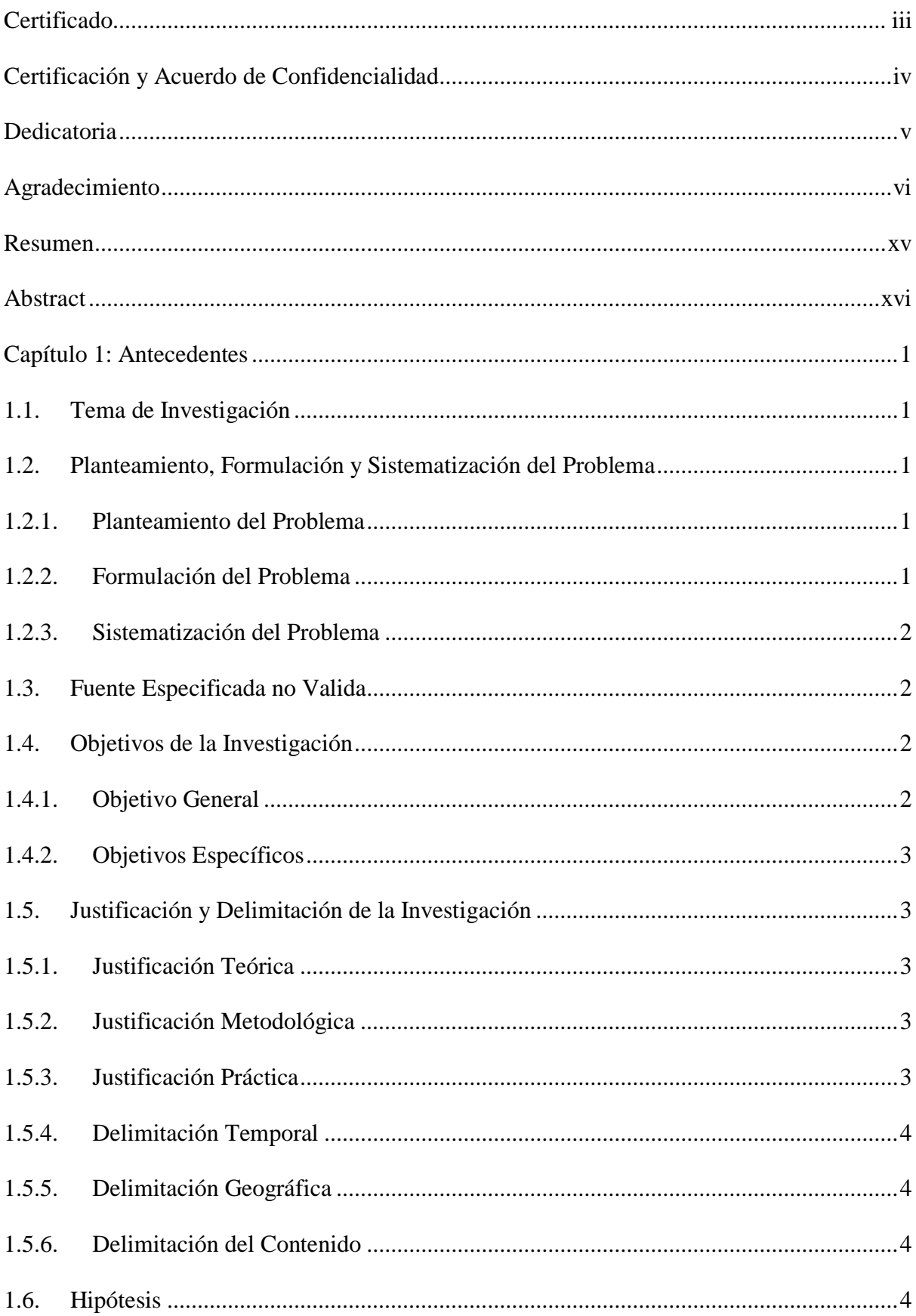

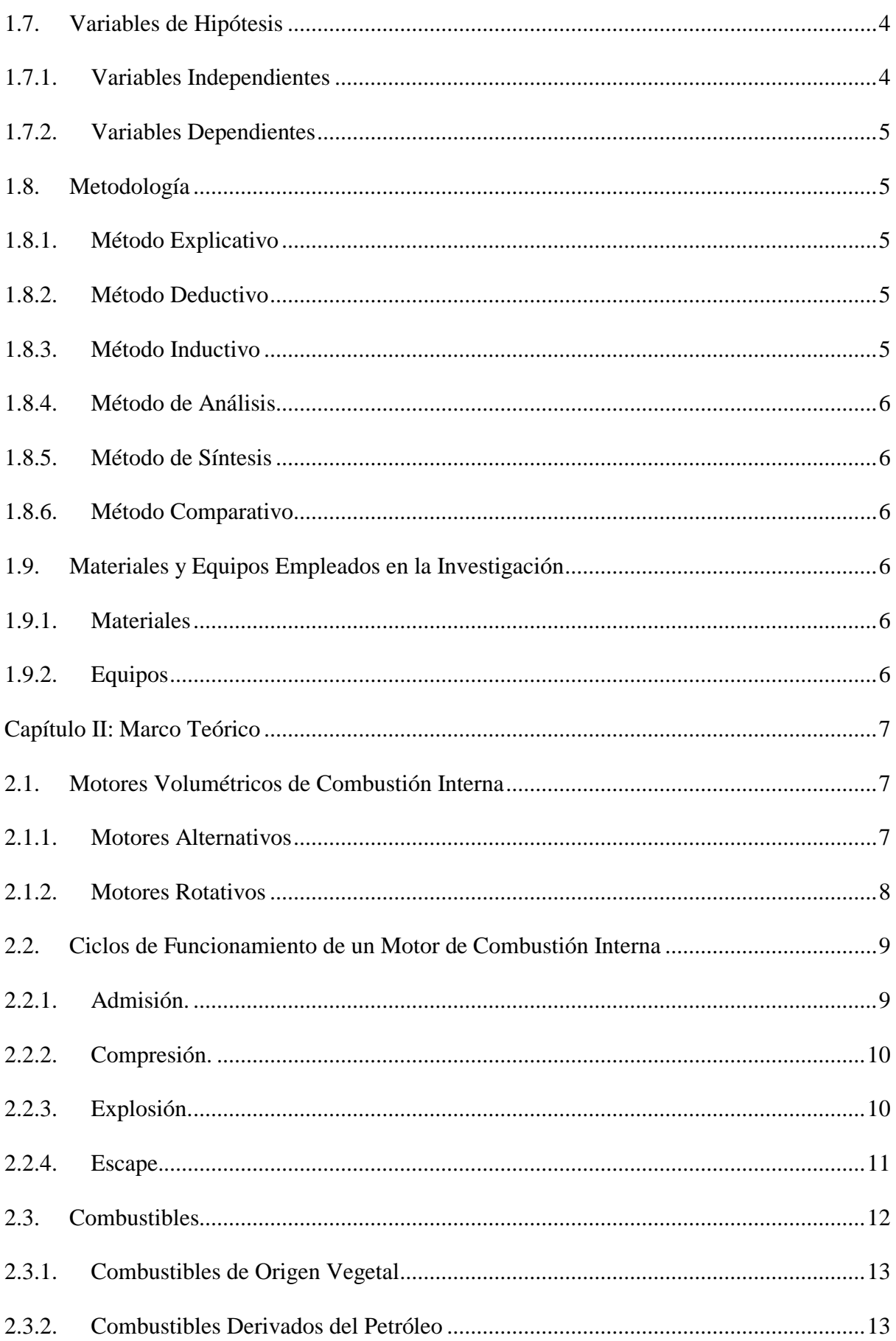

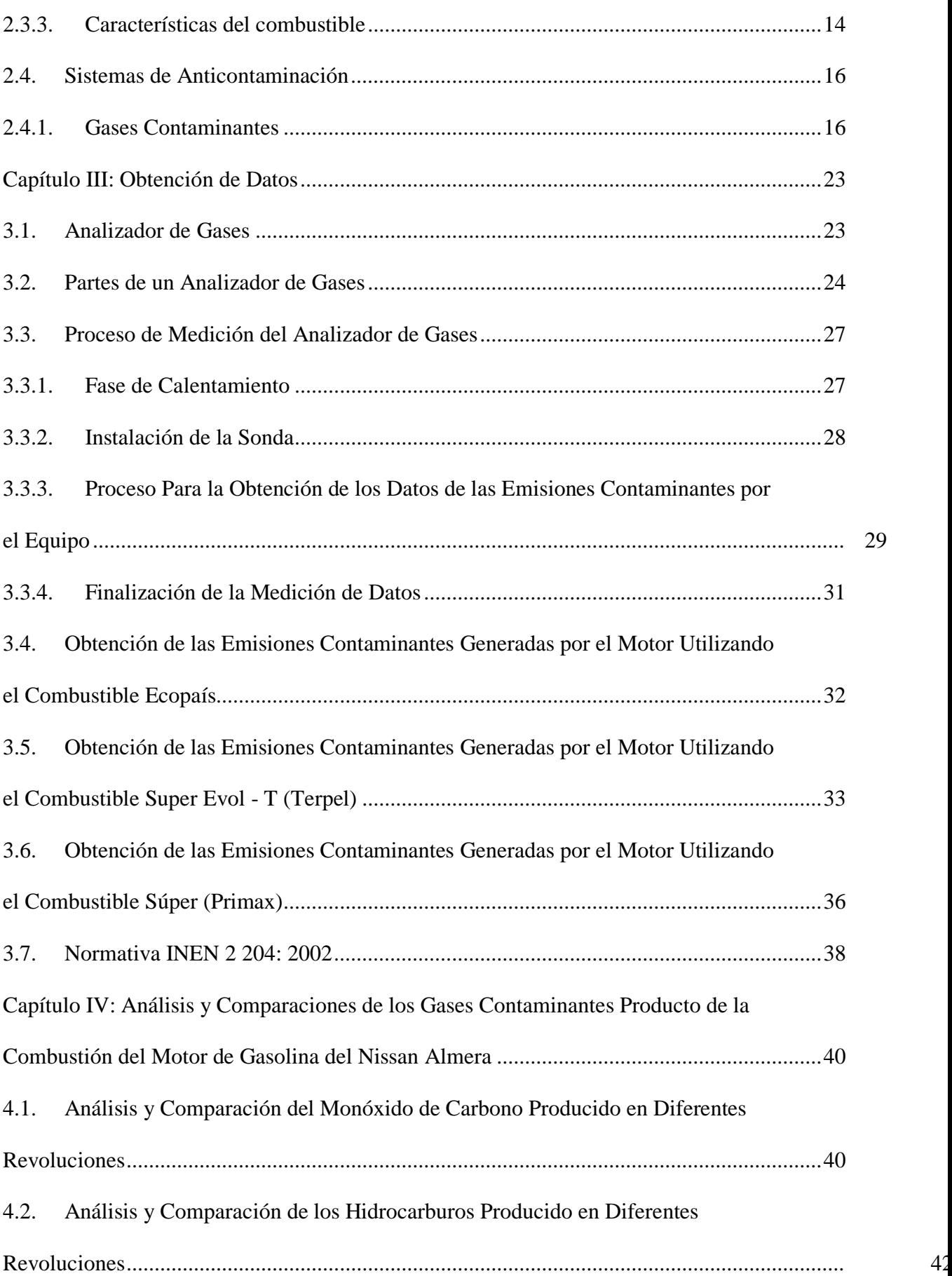

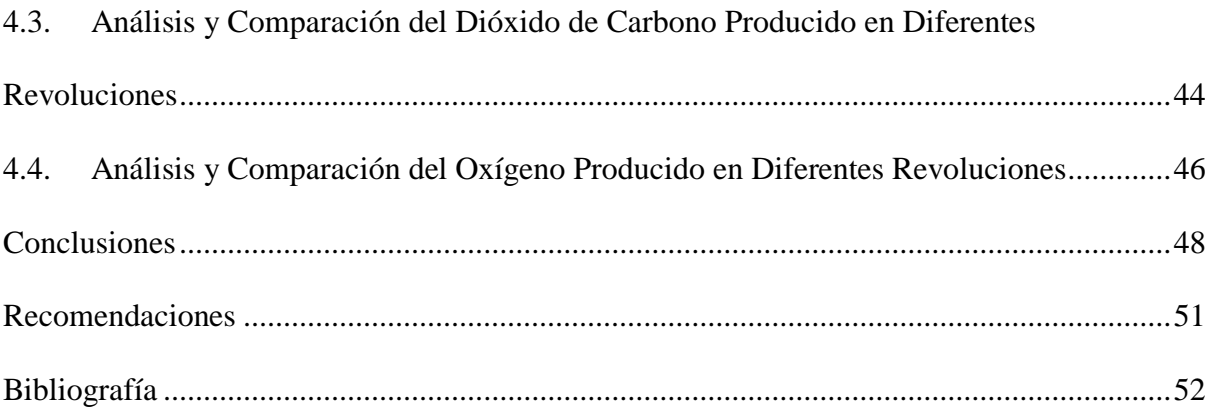

## **Índice de Figuras**

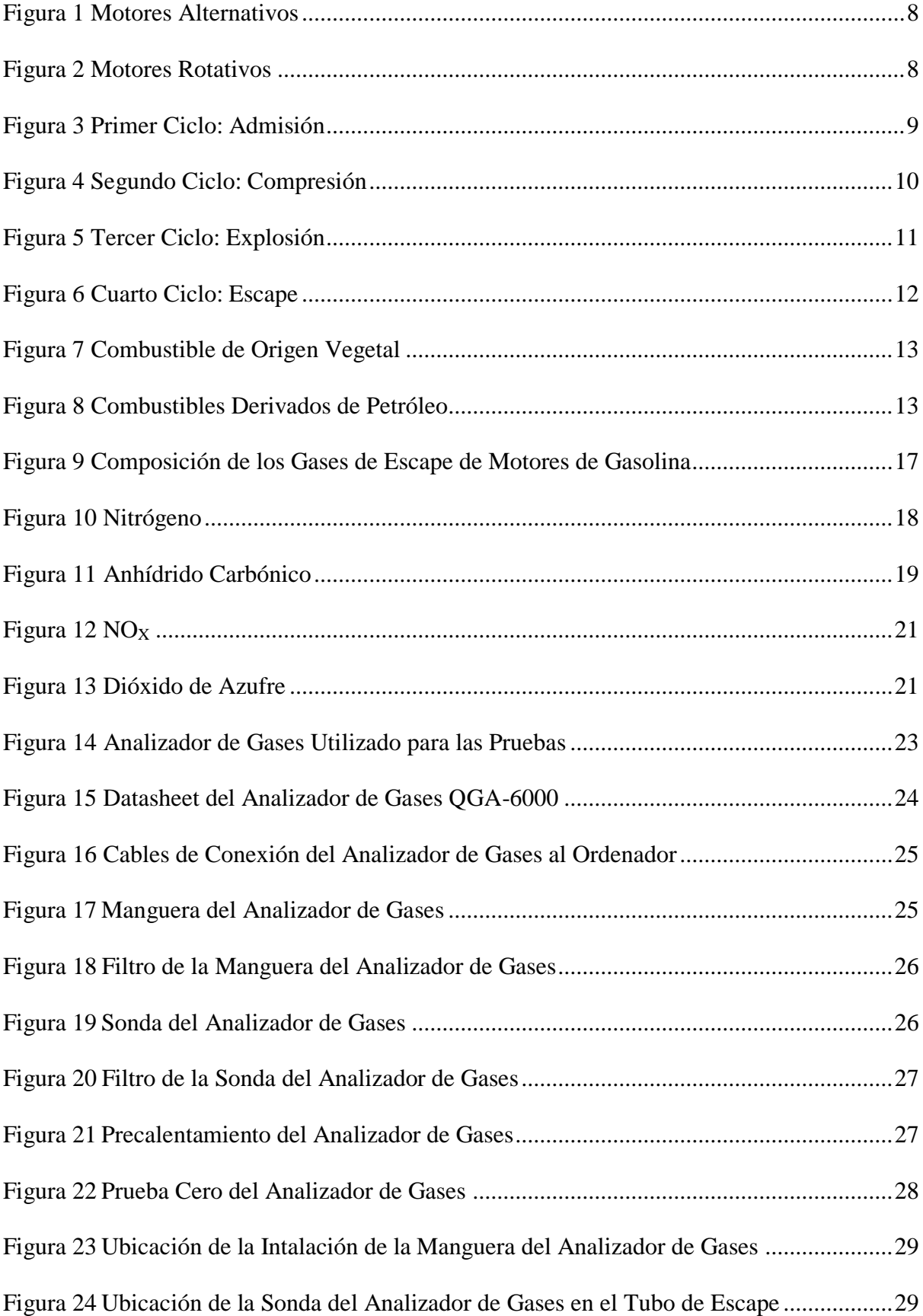

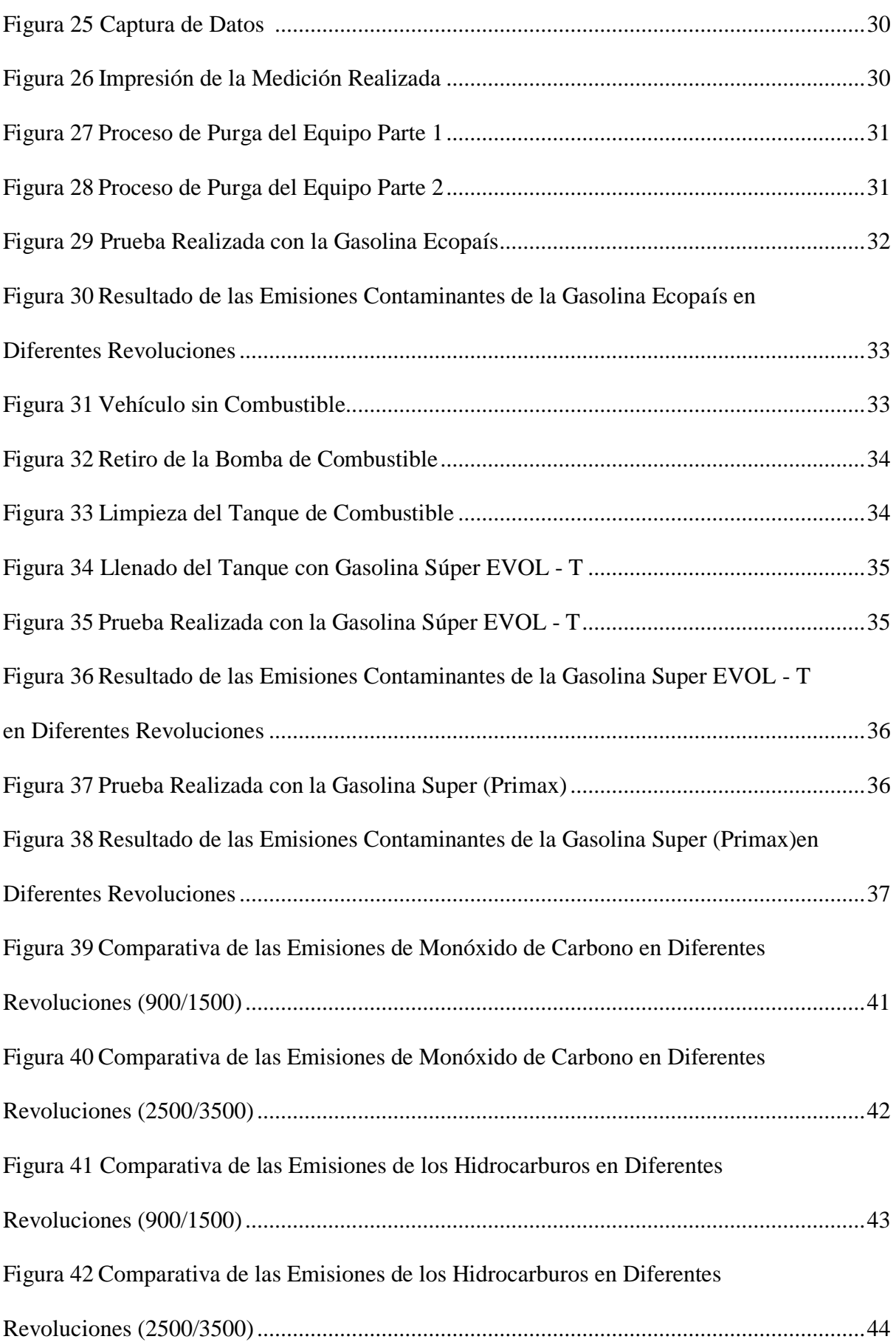

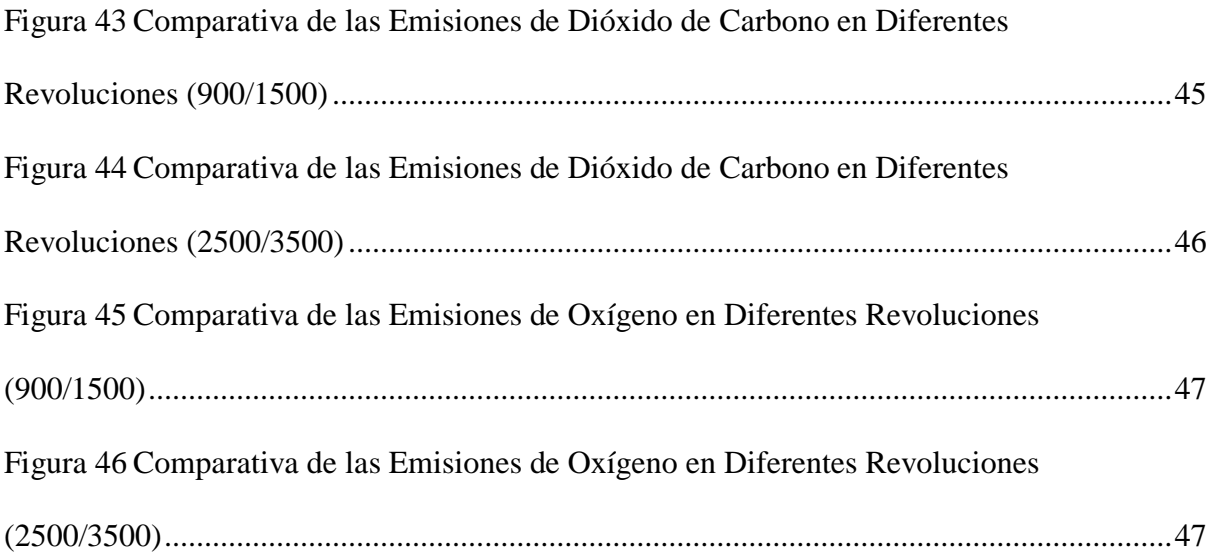

## **Índice de Tabla**

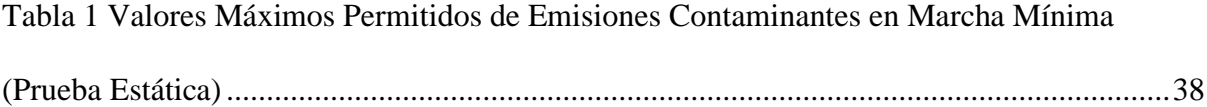

#### **Resumen**

<span id="page-14-0"></span>En el estudio de este proyecto se analizará los gases de combustión generados por el motor del vehículo Nissan Almera 1.6 cuando usa diferentes tipos de gasolina (Ecopaís, Súper Aditivada EVOL – T y la Súper de la Primax) y el comportamiento de los gases contaminantes al usar los combustibles antes mencionados en diversos rangos de revoluciones, estos resultados se obtendrán por medio de un analizador de gases.

Se realizaron cuatro pruebas de rpm por cada uno de los combustibles usados en este proyecto, las cuales se dividieron en dos: 900/1500 y de 2500/3500. En base a las pruebas realizadas, se consideraron los datos que muestra el equipo, los cuales son: Monóxido de Carbono (CO), Hidrocarburos (HC), Dióxido de Carbono (CO<sub>2</sub>) y Oxígeno  $(O_2)$ .

Los resultados muestran que la gasolina Súper proveniente de la gasolinera Primax, genera menos gases contaminantes, tiene una mejor combustión, menos presencia del oxígeno en los gases y buen rendimiento en relación con los otros combustibles.

**Palabras clave:** Emisiones contaminantes, analizador de gases, gasolina.

#### **Abstract**

<span id="page-15-0"></span>In the study of this project, the polluting emissions generated by the engine of the Nissan Almera 1.6 vehicle, using different types of gasoline (Ecopais, Super Aditivada EVOL–T Premium fuel and Super from Primax) will be analyzed and the behavior of the polluting gases using the gasoline mentioned before in different revolutions per minute settings, these results will be obtained by a gas analyzer.

Four rpm tests were performed for each of the fuels used in this project, which were divided into two: 900/1500 & 2500/3500. Based on the tests performed, the data shown by the equipment is considered, which are: Carbon Monoxide (CO), Hydrocarbons (HC), Carbon Dioxide (CO<sub>2</sub>) & Oxygen (O<sub>2</sub>).

The results show that the Super gasoline provided by the Primax fuel station, generates fewer polluting gases, has a better combustion of the mixture, less presence of oxygen in the combustion gases and good performance in relation to other fuels. **Keyword:** Polluting emissions, gas analyzer, gasoline.

#### <span id="page-16-0"></span>**Capítulo I**

#### **Antecedentes**

#### <span id="page-16-1"></span>**1.1. Tema de Investigación**

Análisis de las emisiones contaminantes generadas en un motor 1600 cc del vehículo Nissan Almera 2011 a través del uso de diferentes tipos de combustibles.

## <span id="page-16-2"></span>**1.2. Planteamiento, Formulación y Sistematización del Problema**

#### <span id="page-16-3"></span>*1.2.1. Planteamiento del Problema*

Actualmente los motores que vienen en los vehículos están diseñados para funcionar con combustibles de alto octanaje y de alta calidad, esto significa que la tecnología involucrada dentro de estos vehículos necesita un combustible más limpio y menos contaminante al ambiente ya que, dentro de las especificaciones de los vehículos que se comercializan y circulan hoy en día, tienen que cumplir una normativa de contaminación más rigurosa. Por esta razón la calidad de la gasolina juega un papel muy importante a la hora de seleccionar el combustible para nuestro motor.

Un factor importante dentro del uso de combustibles, son las emisiones que expulsa el motor a través del sistema de escape del vehículo ya que hoy en día se busca regular y disminuir las emisiones de gases contaminante, estos afectan al medio ambiente y a la capa de ozono provocando que se produzcan gases invernadero, esto es perjudicial, ya que afecta directamente a la temperatura media global. En el país actualmente se realiza la Revisión Técnica Vehicular (RTV) en donde se analizan la generación de los gases contaminantes por los vehículos, estos análisis deben estar dentro de los parámetros permitidos en nuestro país con respecto a la normativa que se maneja con el fin de reducir el aumento de estas.

## <span id="page-16-4"></span>*1.2.2. Formulación del Problema*

¿El aumento o disminución de la contaminación generada a través de los gases de escape depende del uso de diferentes tipos de combustible?

#### <span id="page-17-0"></span>*1.2.3. Sistematización del Problema*

- ¿Cuáles son las normativas y consideraciones técnicas por tener presente para el análisis de las emisiones contaminantes generadas por el uso de diferentes tipos de combustibles?
- ¿Qué beneficios o consecuencias se obtendrían al usar diferentes tipos de combustibles con relación a las emisiones contaminantes?
- ¿Cómo se desarrollará el plan de análisis y comparación entre los resultados generados por el uso de diferentes tipos de combustibles?

## <span id="page-17-1"></span>**1.3. Fuente Especificada no Válida**

El uso de combustibles hoy en día se vuelve una decisión cada vez más complicada para nosotros como conductores o dueños de vehículos a la hora de elegir el combustible para nuestro vehículo. Actualmente el precio de la gasolina en nuestro país. Según (El Comercio, 2022) "Hasta el próximo 11 de marzo de 2022, el precio sugerido para el galón de Súper es de USD 3,68. Representa un incremento de USD 0,16 con relación al valor que regía hasta el pasado 11 de febrero." Esto provoca que muchas personas optan por poner un combustible más accesible para nuestro bolsillo, pero se olvidan lo importante que sería usar un combustible de alto octanaje, esto ayuda con el rendimiento del motor, además de cumplir con las normativas exigidas por los fabricantes de vehículos que están pensadas para obtener bajas emisiones contaminantes.

## <span id="page-17-2"></span>**1.4. Objetivos de la Investigación**

#### <span id="page-17-3"></span>*1.4.1. Objetivo General*

Analizar y comparar el aumento o disminución de emisiones contaminantes presentes en los gases de escape por el uso de diferentes tipos de combustibles.

#### <span id="page-18-0"></span>*1.4.2. Objetivos Específicos*

- Verificar los gases contaminantes provenientes del sistema de escape al usar diferentes tipos de combustibles en el vehículo Nissan Almera
- Analizar los resultados obtenidos por el uso de diferentes tipos de combustibles por medio de un analizador de gases de escape.
- Elaborar el análisis comparativo de los resultados obtenidos en los equipos mencionados anteriormente.

#### <span id="page-18-1"></span>**1.5. Justificación y Delimitación de la Investigación**

## <span id="page-18-2"></span>*1.5.1. Justificación Teórica*

La fundamentación teórica del trabajo se basa en investigación de tesis relacionadas con el uso de otros combustibles o el uso de aditivos en la gasolina y verificar las emisiones generadas por el motor al realizar estos cambios. Los resultados serán comprobados en base a pruebas dinámicas a las que será sometido el motor funcionando con los combustibles.

#### <span id="page-18-3"></span>*1.5.2. Justificación Metodológica*

Para la elaboración del proyecto de investigación se aplicó el método experimental el cual implica la utilización de métodos de pruebas estáticas para el análisis y comparación de las emisiones contaminantes al estar sometido con diferentes combustibles.

Se demostrará la disminución de los gases contaminantes provenientes de las emisiones generadas por el motor de combustión interna al usar un combustible más refinado y de mayor octanaje.

## <span id="page-18-4"></span>*1.5.3. Justificación Práctica*

Al utilizar diferentes tipos de combustibles en el motor 1600 cc del vehículo Nissan Almera 2011 se podrá observar cómo los gases contaminantes provenientes del motor de combustión interna disminuyen al estar trabajando con un combustible de mejor calidad, para esto se analizarán las emisiones por medio de un dispositivo automotriz denominado, analizador de gases. Estas pruebas se realizarán en Guerrero Martínez, entre Pedro Pablo Gómez y Alcedo en la ciudad de Guayaquil. Con este dispositivo se podrá observar la proporción existente de cada gas contaminante en las emisiones, con el fin de compararlas con las pruebas realizadas al usar los otros tipos de combustibles (Ecopaís, Súper y Súper Aditivada Evol-T) y observar el aumento o disminución de los gases tóxicos que se encuentran en las emisiones del motor de combustión interna.

## <span id="page-19-0"></span>*1.5.4. Delimitación Temporal*

El trabajo se desarrollará desde el mes de noviembre de 2021, hasta marzo de 2022, lapso que permitirá realizar la investigación y aplicación del tema propuesto.

## <span id="page-19-1"></span>*1.5.5. Delimitación Geográfica*

El trabajo de análisis y obtención de datos se desarrollará en la ubicación de Guerrero Martínez, entre Pedro Pablo Gómez y Alcedo en la ciudad de Guayaquil y la parte investigativa se realizará desde la Universidad Internacional del Ecuador ubicada en la Av. Las Aguas de la ciudad de Guayaquil.

#### <span id="page-19-2"></span>*1.5.6. Delimitación del Contenido*

El presente estudio se realizará en un vehículo Nissan Almera 1.6 del año 2011 y será sometido a pruebas; actualmente el vehículo se encuentra circulando de forma continua, como taxi. Se estima verificar el aumento o disminución de los gases tóxicos en las emisiones generadas por el vehículo al usar combustibles diferentes.

#### <span id="page-19-3"></span>**1.6. Hipótesis**

Se estima que el uso de la gasolina Súper Aditivada Evol-T tenga el nivel más bajo de emisiones contaminantes en comparación con las otras gasolinas.

## <span id="page-19-4"></span>**1.7. Variables de Hipótesis**

#### <span id="page-19-5"></span>*1.7.1. Variables Independientes*

Gasolina Ecopaís

- Gasolina Súper
- Gasolina Súper Aditivada Evol-T

#### <span id="page-20-0"></span>*1.7.2. Variables Dependientes*

Emisiones contaminantes

## <span id="page-20-1"></span>**1.8. Metodología**

Para el estudio y análisis de este trabajo de titulación se plantea analizar las emisiones contaminantes generadas por el motor 1600 cc de una Nissan Almera 2011 a través del uso de diferentes combustibles acorde a la metodología empleada se define a continuación:

## <span id="page-20-2"></span>*1.8.1. Método Explicativo*

Este método determina los orígenes de los cambios que se obtienen al finalizar el estudio. Se centra en estudiar todo el proceso de análisis obtenidos desde que el motor del vehículo Nissan Almera funcionaba con gasolina Ecopaís, seguido de Súper y por último con Súper Aditivada Evol-T con el objetivo de poder diferenciar los cambios en las emisiones contaminantes con el uso de las otras gasolinas.

#### <span id="page-20-3"></span>*1.8.2. Método Deductivo*

Este método hace referencia a que el punto de partida es un motor convencional que estaba trabajando con el combustible Ecopaís y que al analizar los datos del vehículo usando los combustibles Súper de la Primax y Súper de Terpel disminuyen las emisiones de los gases contaminantes, además de mejorar el rendimiento del vehículo.

## <span id="page-20-4"></span>*1.8.3. Método Inductivo*

Con este método se realiza un análisis general de los gases presentes en las emisiones contaminantes generadas por cada combustible que usemos acotando la disminución de las emisiones.

## <span id="page-21-0"></span>*1.8.4. Método de Análisis*

Este método es empleado para analizar los datos de las emisiones contaminantes generadas por el motor del vehículo Nissan Almera 2011 que se obtuvieron por medio del analizador de gases QGA – 6000, así como los datos obtenidos en la prueba estática.

## <span id="page-21-1"></span>*1.8.5. Método de Síntesis*

Utilizando el combustible Super de Terpel se logra reducir los gases contaminantes (O2, CO & CO2).

## <span id="page-21-2"></span>*1.8.6. Método Comparativo*

Este método permite comparar los gases generados cuando el vehículo utilizaba la gasolina Ecopaís en comparación a cuando usa la gasolina Súper y gasolina Súper Aditivada Evol-T evidenciando la reducción de las emisiones contaminantes presentes en los gases de escape cuyos datos fueron obtenidos a través el analizador de gases.

## <span id="page-21-3"></span>**1.9. Materiales y Equipos Empleados en la Investigación**

## <span id="page-21-4"></span>*1.9.1. Materiales*

- Recipientes de gasolina
- Manguera

## <span id="page-21-5"></span>*1.9.2. Equipos*

Analizador de gases

#### <span id="page-22-0"></span>**Capítulo II**

#### **Marco Teórico**

(Rovira & Muñoz, 2015) afirman que: "Un motor de combustión interna es un conjunto de elementos mecánicos que permiten obtener energía mecánica a partir del estado térmico de un fluido de trabajo que se ha generado en su propio seno mediante un proceso de combustión."

Por lo tanto, de esta manera, se puede decir que la fuerza o trabajo que genera el motor es gracias al fluido de trabajo, que, en este caso nos referiríamos a la gasolina, que al detonar por medio de una combustión se puede generar movimiento. (Escudero & Suárez, 2012) citan que: "En los motores de combustión interna el fluido que realiza el trabajo es el mismo en el que se ha producido la combustión." (p13).

## <span id="page-22-1"></span>**2.1. Motores Volumétricos de Combustión Interna**

(Escudero & Suárez, 2012) mencionan que: "En los motores volumétricos de combustión interna el trabajo es realizado por un fluido que actúa sobre elementos móviles que ocupan un volumen variable, siempre acotado por un valor máximo y otro mínimo" (p. 14). Dentro de los tipos de motores volumétricos se pueden clasificar en dos grandes grupos:

- Motores Alternativos
- Motores Rotativos

## <span id="page-22-2"></span>*2.1.1. Motores Alternativos*

Los motores alternativos son los que comúnmente encontramos en todo tipo de vehículos, ya sea livianos o pesados. Se llaman motores alternativos ya que el movimiento que se produce dentro del motor es de manera alterna. (Escudero & Suárez, 2012) asevera que: "El pistón se mueve linealmente en el interior de un cilindro y transforma su movimiento lineal en rotativo mediante un mecanismo biela-manivela." (p. 14). Mientras el cigüeñal va girando se produce el movimiento circular y al estar conectada la biela con el pistón, y este a su vez desplazándose dentro del cilindro, el movimiento pasa a ser lineal, la constitución del mecanismo biela manivela se puede observar en la figura 1.

#### <span id="page-23-1"></span>**Figura 1**

*Motor Alternativo*

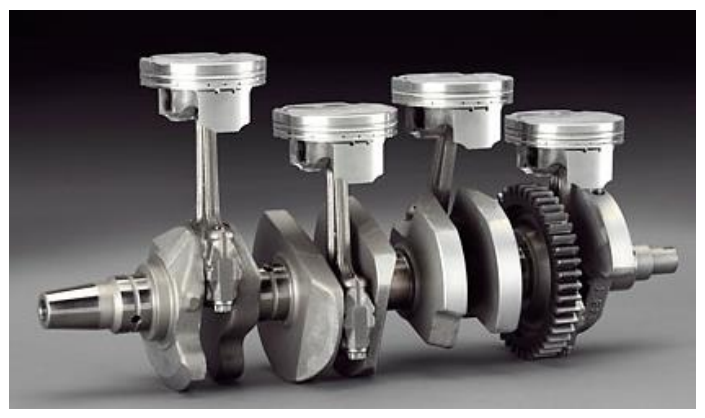

Fuente: (TOB, 2012)

## <span id="page-23-0"></span>*2.1.2. Motores Rotativos*

En cambio, los motores rotativos, la constitución del motor y la forma cambian completamente al compararse con los motores alternos, véase la figura 2. Estos motores son más encontrados en la aviación, y es muy escaso encontrar algún vehículo con este motor. Según (Escudero & Suárez, 2012) lo que más destaca de estos motores es que: "Tienen órganos principales con movimiento rotatorio y sin cambio en el sentido de este." (p. 14)

## <span id="page-23-2"></span>**Figura 2**

*Motor Rotativo*

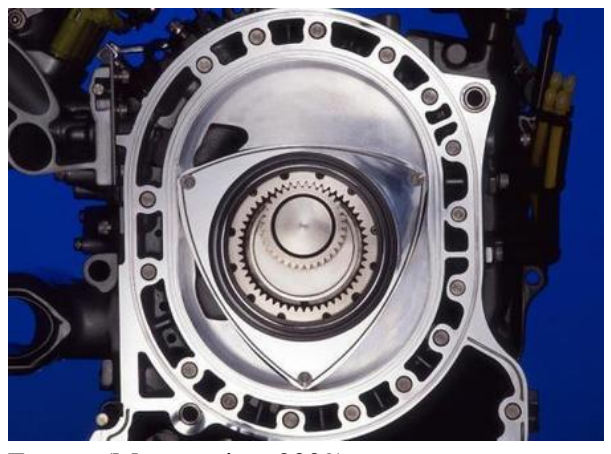

Fuente: (Motropasion, 2009)

## <span id="page-24-0"></span>**2.2. Ciclos de Funcionamiento de un Motor de Combustión Interna**

(Esguar, 2014) comenta que: "se denomina ciclo al conjunto de operaciones sucesivas que realizan las piezas móviles del motor, al final de las cuales se encuentran nuevamente en su posición inicial dispuestas a repetir su ejecución." (p. 5). Los ciclos de funcionamiento de los motores de combustión interna son:

## <span id="page-24-1"></span>*2.2.1. Admisión.*

Este es el comienzo del ciclo del funcionamiento del motor, (Esguar, 2014) asevera que:

Comienza cuando el pistón se encuentra en el punto muerto superior (PMS), como se muestra en la Figura 3. Se abre la válvula de admisión y el pistón baja provocando una succión, la cual ayuda a precipitar el aire, dentro del cilindro hasta llenarlo. Cuando el pistón llega al punto muerto inferior (PMI), se cierra la válvula de admisión. La válvula de escape permanece cerrada. Durante este tiempo el cigüeñal ha girado media vuelta (180º) con una carrera del pistón. (p. 9)

## <span id="page-24-2"></span>**Figura 3**

*Primer Ciclo: Admisión*

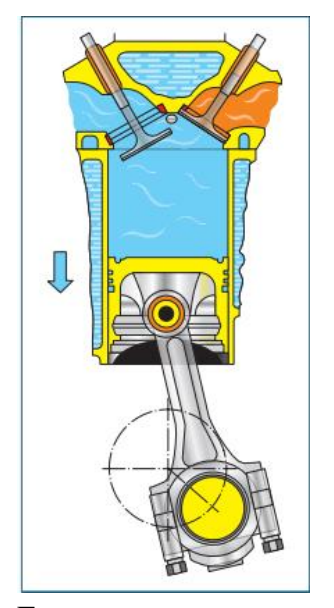

Fuente: (Escudero & Suárez, 2012, pág. 64)

#### <span id="page-25-0"></span>*2.2.2. Compresión.*

Después de que acaba el ciclo de admisión, viene el ciclo de compresión. (Esguar, 2014) menciona que es en donde:

Las válvulas de admisión y escape se encuentran cerradas, el pistón sube, comprimiendo el aire o (mezcla carburante) en el interior del cilindro y aumentando la presión y temperatura hasta comprimirlo totalmente en la cámara de combustión, como se muestra en la Figura 4. El cigüeñal ha girado media vuelta (180º) con una carrera del pistón. (p. 9)

#### <span id="page-25-2"></span>**Figura 4**

#### *Segundo Ciclo: Compresión*

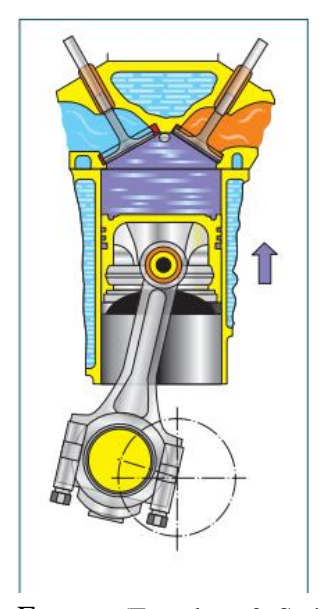

Fuente: (Escudero & Suárez, 2012, pág. 64)

## <span id="page-25-1"></span>*2.2.3. Explosión.*

Después de comprimir la mezcla el motor se prepara para realizar la explosión dentro del cilindro. (Esguar, 2014) menciona que:

Al finalizar la carrera de compresión el aire (mezcla carburante) queda comprimido en la cámara de combustión. Cuando se alcanza la temperatura ideal por efecto de la alta compresión y estando el pistón en el PMS, se inyecta el combustible (salto de chispa) en el cilindro por un medio auxiliar. En ese momento se produce la combustión y los gases resultantes, en su expansión, empujan al pistón hacia abajo hasta llegar al PMI, como se muestra en la Figura 5. El cigüeñal ha girado media vuelta (180º) con una carrera del pistón, ésta es la única que se denomina útil por ser la que produce fuerza. (p. 9)

## <span id="page-26-1"></span>**Figura 5**

*Tercer Ciclo: Explosión*

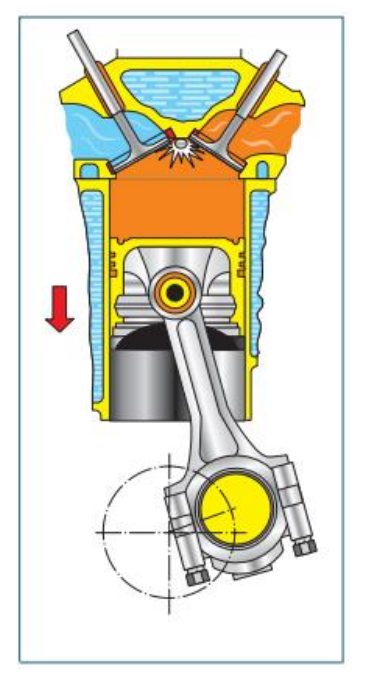

Fuente: (Escudero & Suárez, 2012, pág. 65)

## <span id="page-26-0"></span>*2.2.4. Escape.*

Al producirse la explosión, se obtienen los gases producto de la combustión se procede a expulsarlos y terminar el ciclo. (Esguar, 2014) confirma que:

El pistón sube desde el PMI y se abre la válvula de escape que permite la salida de los gases al exterior expulsados por el pistón, al llegar al PMS se cierra la válvula de escape, como se muestra en la Figura 6. El cigüeñal ha girado media vuelta (180º) con una carrera del pistón, girando dos vueltas con cuatro carreras del pistón, completando un ciclo de trabajo. (p. 10)

<span id="page-27-1"></span>*Cuarto Ciclo: Escape*

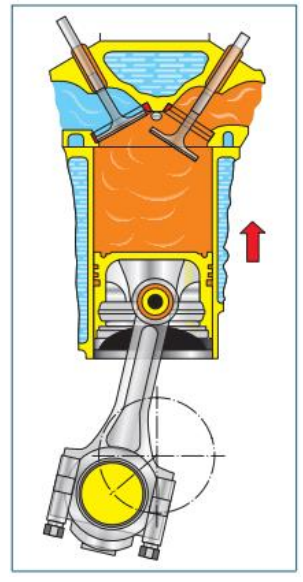

Fuente: (Escudero & Suárez, 2012, pág. 65)

## <span id="page-27-0"></span>**2.3. Combustibles**

Los combustibles generalmente también conocidos como hidrocarburos, los cuales son una mezcla de hidrógeno con carbono, son elementos altamente volátiles, que al reaccionar con el oxígeno y con una alta fuente de calor se puede producir una combustión. Sin este el motor de combustión interna no puede generar movimiento ni energía ya que esto es una parte fundamental dentro de su funcionamiento.

La procedencia de los combustibles no es únicamente del petróleo, según (Pérez Belló, 2021): "Los combustibles empleados en la automoción, salvo algunas excepciones, provienen de la destilación del petróleo. No obstante, existen otras alternativas que se muestran a continuación." (p. 74)

- Combustible de origen mineral
- Combustibles de origen vegetal
- Combustibles sólidos
- Combustibles líquidos
- Combustibles gaseosos
- Combustibles derivados del petróleo

#### <span id="page-28-0"></span>*2.3.1. Combustibles de Origen Vegetal*

(Pérez Belló, 2021)comenta que: "Existen combustibles de origen vegetal, derivados de la caña de azúcar y remolacha, en los que se obtiene alcohol al fermentar el azúcar contenido en las mismas." (p. 74). Se representa en la figura 7.

## <span id="page-28-2"></span>**Figura 7**

*Combustible de Origen Vegetal*

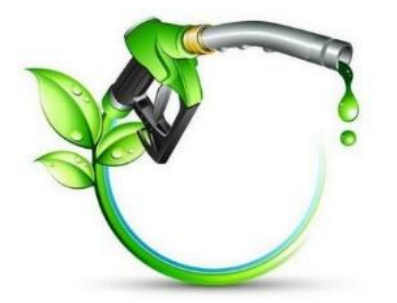

Fuente: (Venezuela Verde, 2015)

## <span id="page-28-1"></span>*2.3.2. Combustibles Derivados del Petróleo*

Según (Pérez Belló, 2021): "La destilación fraccionada consiste, básicamente, en someter al petróleo a una serie de procesos a determinadas presiones y temperaturas, para extraer del mismo sus diferentes subproductos." (p. 75). Se representa en la figura 8 el proceso de la extracción de petróleo.

#### <span id="page-28-3"></span>**Figura 8**

*Combustibles Derivados del Petróleo*

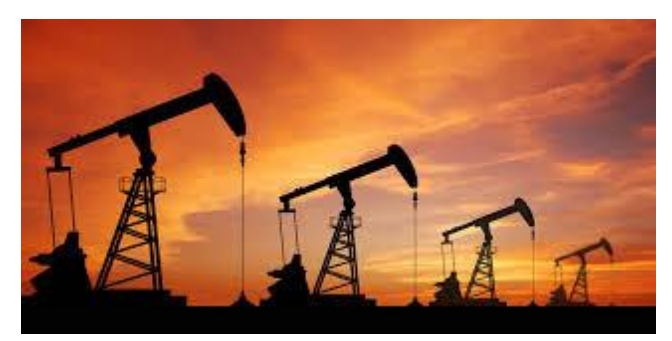

Fuente: (Petroquimica, 2017)

#### <span id="page-29-0"></span>*2.3.3. Características del combustible*

(Pérez Belló, 2021) afirma que los combustibles: "Están formados por un gran número de hidrocarburos, a los que se le añaden diversos aditivos para mejorar sus características. Las gasolinas deben poseer las siguientes características:" (p. 26)

#### **2.3.3.1. Contenido de Azufre.**

Dentro de las características de los combustibles el contenido de azufre en el combustible o como comúnmente se lo denomina partes por millón o (ppm) es la manera en la que sabemos si un combustible es de alta calidad o de baja calidad. Al tener menos partes por millón podemos decir que es un combustible más refinado o limpio. (Lluch, 2012) Indica que:

La posibilidad de formación de óxidos de azufre durante la combustión y posterior a ello, de ácido sulfúrico (H2SO4) que ataca a los elementos con los que entra en contacto. Además, el azufre es muy dañino para aquellos elementos utilizados en los tratamientos de gases de escape de los motores de combustión interna como los catalizadores. (p. 1)

#### **2.3.3.2. Peso Específico.**

Es útil para detonar los diversos tipos de combustibles o elementos que lo componen, lo que permite medir datos de peso y volumen. Según (Alonso, 2009): "Los limites superiores de los combustibles empleados en motores de automóviles son respectivamente 0,77 y 0,89 kg/dm<sup>3</sup> para la gasolina." (p. 241)

## **2.3.3.3. Poder Calorífico.**

El poder calorífico, o también conocido como energía calorífica, se relaciona con la potencia del motor. El valor de esta energía depende de la calidad de combustible que se utilice. (Pérez Belló, 2021) afirma que: "Es la capacidad de producir trabajo, mediante la transformación de su energía química en energía calorífica." (p.76). mientras que (González, 2015) menciona que: "Es la cantidad de energía o calor que es capaz de generar el combustible tras su combustión completa. Este calor se puede transformar en trabajo, que es el objetivo del motor." (p.322)

(Sánchez, 2011) comenta: "E1 poder calorífico, es el número de calorías que es capaz de suministrar un kilogramo de combustible, es decir, la energía del combustible, que en el caso de la gasolina corresponde a 10 400 kilocalorías por kilogramo." (p. 187)

#### **2.3.3.4. Volatilidad.**

(Pérez Belló, 2021) asevera que: "Es la capacidad de evaporación que poseen los líquidos. La volatilidad facilita la vaporización y la homogeneidad, características muy importantes ambas de la mezcla." (p.76). Si un combustible tiene una volatilidad elevada esto puede favorecer en la formación de la mezcla estequiométrica dentro de la cámara de combustión, Además (Sánchez, 2011) menciona que: "Los combustibles deben estar contenidos con suficientes componentes volátiles para garantizar un arranque en frío seguro." (p. 187)

### **2.3.3.5. Densidad Uniforme.**

Según (Pérez Belló, 2021) : "La densidad de los combustibles oscila entre 0,73 y 0,76 kg/litro. Su dosificación se determina con relación a su masa." (p.76)

## **2.3.3.6. Resistencia a la Detonación.**

(Pérez Belló, 2021) comenta: "También denominado poder antidetonante, se define como la resistencia que posee a la presión, sin que combustione por sí misma, sin aporte de calor externo. Se cuantifica según el llamado índice de octanos." (p.76)

## **2.3.3.7. Índice de Octanos.**

El índice de octanos viene asociado con la resistencia a la detonación, como habíamos mencionado anteriormente, (González, 2015) informa: "Como en los motores de combustión interna es requerido que la mezcla se inflame en el momento en que salte la chispa y no antes, la gasolina ha de tener una resistencia a la detonación elevado. Esta resistencia se mide por el número de octanos RON". (p. 322)

Por otra parte (Pérez Belló, 2021) comenta:

Abreviado como NO (Numero de Octano), es uno de los factores que influyen en el rendimiento de un motor. Condicionando incluso su diseño y fabricación. Por una parte, cuanto mayor sea el NO, más elevado podrá ser el ángulo de avance al encendido que soporte el motor, obteniéndose por tanto mayor rendimiento, al incrementarse la presión media efectiva. (p. 76)

## <span id="page-31-0"></span>**2.4. Sistemas de Anticontaminación**

Los sistemas de anticontaminación hoy en día juegan un papel muy importante en los vehículos, a raíz de esto (Mateos, 2022) nos afirma:

El motor de combustión interna que llevan los vehículos, por su forma de funcionar, no es capaz de quemar de forma total el combustible en los cilindros, provocando que el vehículo expulse por ese sistema de escape gases nocivos para la salud y para el medio ambiente. (p. 1)

Esto conlleva al desarrollo de los sistemas de anticontaminación basados en ciertas normas las cuales buscan reducir las emisiones contaminantes producidas por los motores de combustión interna, tanto a gasolina como diésel. (Salvador, 2020) asevera:

La reducción de la huella medioambiental es, sin duda, uno de los retos más importantes a los que se somete en la actualidad la industria del automóvil. La implantación de sistemas anticontaminación en los vehículos es solo una de las formas de lograrlo, aunque quizás la más importante. (p. 1)

## <span id="page-31-1"></span>*2.4.1. Gases Contaminantes*

(Pérez Belló, 2021) afirma que: "Los gases residuales procedentes de la combustión están formados por más de 100 gases distintos. Tan solo se tienen en cuenta los presentes en un porcentaje estimable, así como los más tóxicos para el ser humano, además para la atmósfera." (p. 420). En la figura 9 se puede apreciar la composición de los gases presentes en las emisiones contaminantes.

## <span id="page-32-0"></span>**Figura 9**

*Composición de los Gases de Escape en Motores de Gasolina*

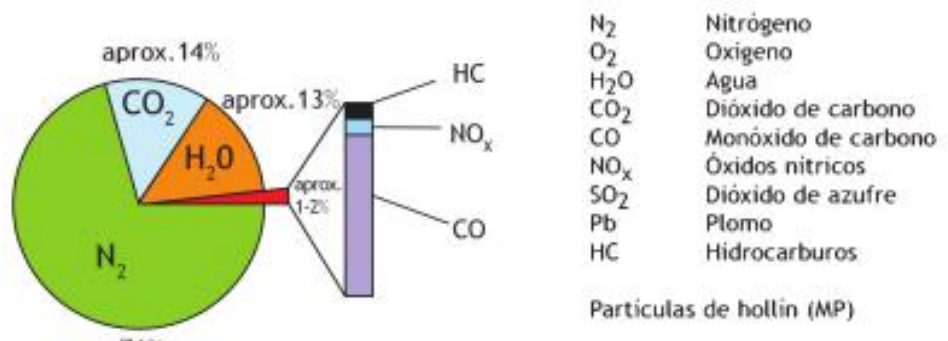

aprox. 71%

Composición de los gases de escape en motores de gasolina Fuente: (Sánchez, 2011)

(Ovando, 2010) Comenta que:

Los gases contaminantes que expulsa el motor son: Dióxido de Azufre ( $SO<sub>2</sub>$ ), Dióxido de Carbono (CO2), Monóxido de Carbono (CO) y Óxido de Nitrógeno (NOx). Las emisiones contaminantes de gases producidas por el motor de combustión interna son responsables únicamente de un 5 % de las emisiones de SO2, son responsables del 25 % de las emisiones de CO2, del 87 % de las de CO y del 66 % de las de NOx. (p.1)

## **2.4.1.1. Gases no Tóxicos.**

(Pérez Belló, 2021) asevera:

Estos gases no son directamente nocivos para el ser humano. Esto quiere decir que su inhalación no supone un riesgo de salud para el hombre. No obstante, sus consecuencias sí que afectan, y mucho, al ser humano, ya que contribuyen al deterioro medioambiental de la atmósfera.

### *2.4.1.1.1. Nitrógeno(N).*

E1 nitrógeno es un gas no combustible que se encuentran de forma natural en el aire. La figura 10 representa el nitrógeno en la tabla periódica. Según (Sánchez, 2011): "Es un componente elemental del aire (78%) y alimenta el proceso de la combustión junto con el aire de admisión." (p. 195)

## <span id="page-33-0"></span>**Figura 10**

*Nitrógeno*

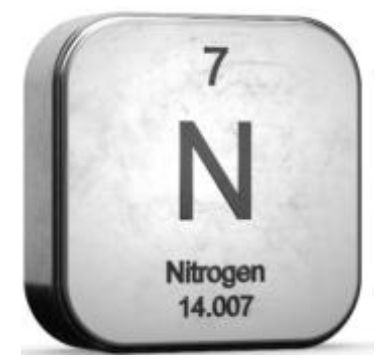

Fuente: (Corvera, 209)

(Pérez Belló, 2021) comenta además que: "Al igual que entra en el motor sale por el escape, a excepción de una pequeña cantidad que reacciona con el oxígeno, formando los NO<sup>X</sup> (Óxidos de Nitrógeno)" (p. 420)

## *2.4.1.1.2. Oxigeno(O).*

E1 oxígeno al igual que el nitrógeno, se encuentra de forma natural en el aire, Según (Sánchez, 2011) "Es el componente más importante del aire (21%)." (p. 195). Además, (Pérez Belló, 2021) asevera que: "Por el escape sale en un porcentaje que oscila entre el 0,5% y el 3%." (p. 420)

## *2.4.1.1.3. Vapor de Agua.*

(Sánchez, 2011) comenta que: "El agua  $(H<sub>2</sub>0)$  es un componente inofensivo de los gases de escape. A lo largo del tubo de escape se enfría y se condensa, pudiendo oxidar algunos elementos en la línea de escape." (p. 195)

## *2.4.1.1.4. Anhídrido Carbónico (CO2).*

Es el gas más conocido por el ser humano ya que es que el que generalmente está presente en las contaminaciones. La figura 11 representa anhídrido carbónico. (Pérez Belló, 2021) describe:

## <span id="page-34-0"></span>**Figura 11**

*Anhídrido Carbónico*

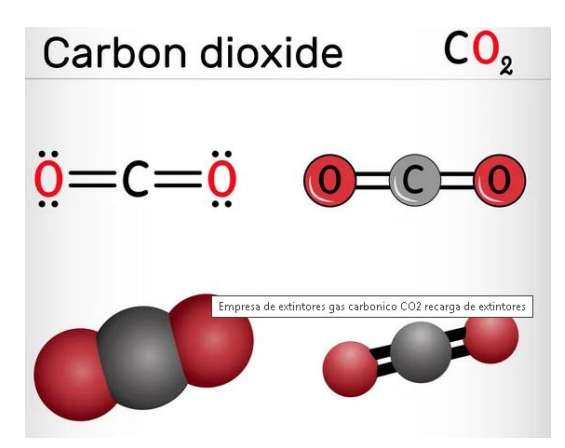

Fuente: (Cajal, 2010)

También llamado dióxido de carbono  $(CO_2)$ , no es perjudicial directamente para el ser humano, pero si indirectamente, ya que ataca la capa de ozono, cuando sus emisiones son excesivas y no son neutralizadas por la vegetación. En cuanto a su porcentaje en los gases residuales, una combustión óptima, en la que se obtenga el máximo rendimiento del motor, generará un porcentaje de  $CO<sub>2</sub>$  en torno al 15%. Es, por tanto, el mejor indicador de la buena marcha del motor. (p. 420)

## **2.4.1.2. Gases Tóxicos.**

Según (GEMET) un contaminante atmosférico es:

Cualquier agente contaminante o combinación de agentes, incluyendo cualquier sustancia o materia física, química, biológica, radiactiva que se emita al aire ambiente o entre en él, de otro modo y que pueda, en concentraciones suficientemente elevadas, dañar a los seres humanos, los animales, la vegetación o los materiales (p. 1)

#### *2.4.1.2.1. Monóxido de Carbono (CO).*

(Sánchez, 2011) comenta: "Es altamente tóxico y puede llegar a ser mortal, ya que bloquea el transporte de oxígeno por parte de los glóbulos rojos." (p. 194)

Este gas, producto de la combustión de la gasolina (Hidrocarburo), está presente en los gases de escape en un porcentaje alrededor del 1%. Este depende de la cantidad de gasolina presente en los gases, en otras palabras, la riqueza de la mezcla producida dentro del cilindro para su próxima explosión. La cantidad de CO que se produce es directamente proporcional a la riqueza de la mezcla, es decir, si esta es mayor más CO produce.

## *2.4.1.2.2. Hidrocarburos (HC).*

Normalmente estos aparecen en los gases de escape cuando la combustión no es completa, que en resumen son residuos no combustionados del combustible.

(Pérez Belló, 2021) comenta:

Su presencia se mide en ppm (partes por millón), estando presente en una cifra que, hoy en día, no debe superar las 100 ppm. Al igual que en el caso de CO, cuanto más pobre sea la mezcla, menos HC se emiten. Aunque si es excesivamente pobre, pueden surgir problemas de combustión que generen una alta proporción de HC sin quemar en el escape. (p. 421)

## *2.4.1.2.3. NOX.*

Según (Sánchez, 2011): "El monóxido de nitrógeno (NO) es incoloro, inodoro e insípido, pero en presencia de oxígeno del aire se transforma en dióxido de nitrógeno. Es un gas venenoso que produce irritaciones del aparato respiratorio." (p. 194)

Como complemento a lo anterior (Pérez Belló, 2021) asevera: "Cuanto mayor es el rendimiento, tanto térmico como volumétrico, del motor, más emisiones de  $NO<sub>X</sub>$  se produce, puesto que las temperaturas finales alcanzadas durante la combustión son más elevadas." (p. 421)

El  $NO<sub>X</sub>$  o óxido de nitrógeno, es una composición química como resultado de la unión de óxido nítrico y dióxido de nitrógeno que están presentes al momento de realizarse la combustión dentro de la cámara de combustión. Se representa el Óxido de Nitrógeno en la figura 12.

## <span id="page-36-0"></span>**Figura 12**

*NO<sup>X</sup>*

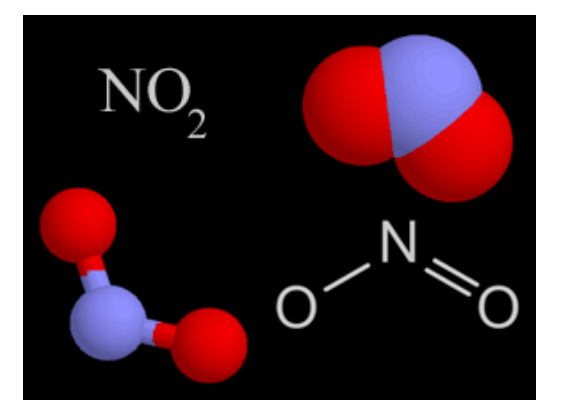

Fuente: (Russeell, 2006)

## *2.4.1.2.4. Dióxido de Azufre (SO2).*

(Sánchez, 2011) menciona: "E1 dióxido de azufre o anhídrido sulfuroso  $(SO<sub>2</sub>)$  es un gas incoloro, de olor penetrante y no combustible que interviene en una medida muy reducida en los gases de escape. Propicia enfermedades de las vías respiratorias." Se muestra la representación del Dióxido de azufre en la figura 13.

## <span id="page-36-1"></span>**Figura 13**

*Dióxido de Azufre*

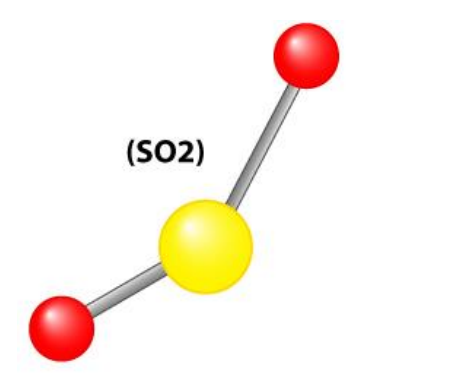

Fuente: (Indoor Air Quality portal, 2013)

## *2.4.1.2.5. Partículas Sólidas.*

(Sánchez, 2011) comenta: "Esta masa de partículas (particulate matter) es generada en su mayor parte por los motores diésel. Su condición de partículas sólidas las convierte en sucias y molestas pudiendo ocasionar el taponamiento de las vías respiratorias." (p. 194).

#### $Cap$ **itulo III**

## **Obtención de Datos**

<span id="page-38-0"></span>En este capítulo se detallará lo que es un analizador de gases, las características del equipo que se utilizará y cómo es el proceso de medición con el equipo, además de esto se observaran los datos que se obtuvo en el vehículo Nissan Almera 1.6 que al momento del análisis cuenta con un recorrido de kilometraje de 665 000, el motor estaba funcionando en perfecto estado y con una compresión de 106 PSI. En base a esto se realizaron cuatro pruebas por cada combustible en diferentes rangos de revoluciones. Los combustibles fueron obtenidos de dos diferentes gasolineras, la gasolinera Primax que se encuentra en Guayaquil, en la Av. Quito y Capitán Nájera en donde se obtuvo el combustible Súper y la gasolinera Terpel la cual se encuentra ubicada en Guayaquil en la calle Aguirre y Av. Del Ejército, donde se obtuvo el combustible Ecopaís y Súper.

## <span id="page-38-1"></span>**3.1. Analizador de Gases**

El analizador de gases es un dispositivo que mediante una sonda ubicada en el tubo de escape del vehículo nos permite conocer de manera numérica la presencia de los gases tóxicos dentro de las emisiones generadas por el motor. Para el presente proyecto se utilizará el analizador de gases QGA – 6000 el cual se puede visualizar en la figura 14.

## <span id="page-38-2"></span>**Figura 14**

*Analizador de Gases Utilizado para las Pruebas*

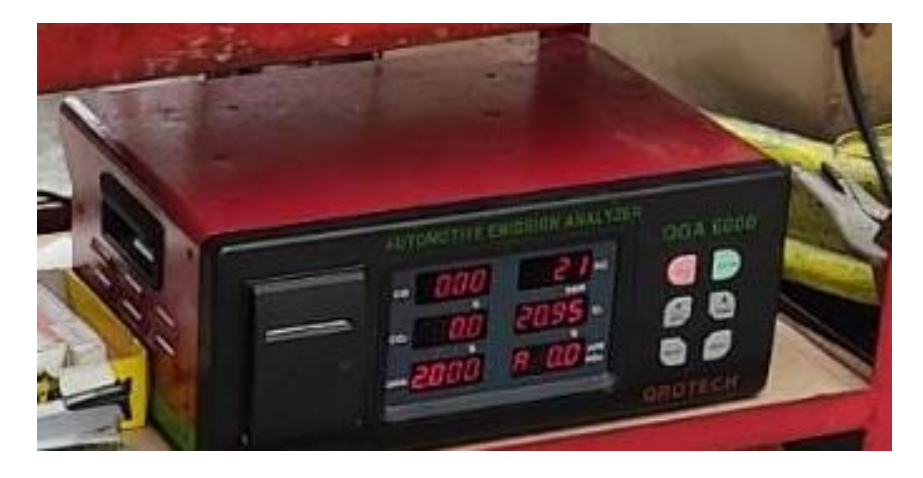

Los detalles del analizador de gases QGA - 6000 se detallarán en la figura 15, además se mencionará sobre las partes, la instalación y el correcto uso de este equipo.

## <span id="page-39-1"></span>**Figura 15**

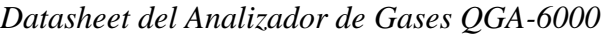

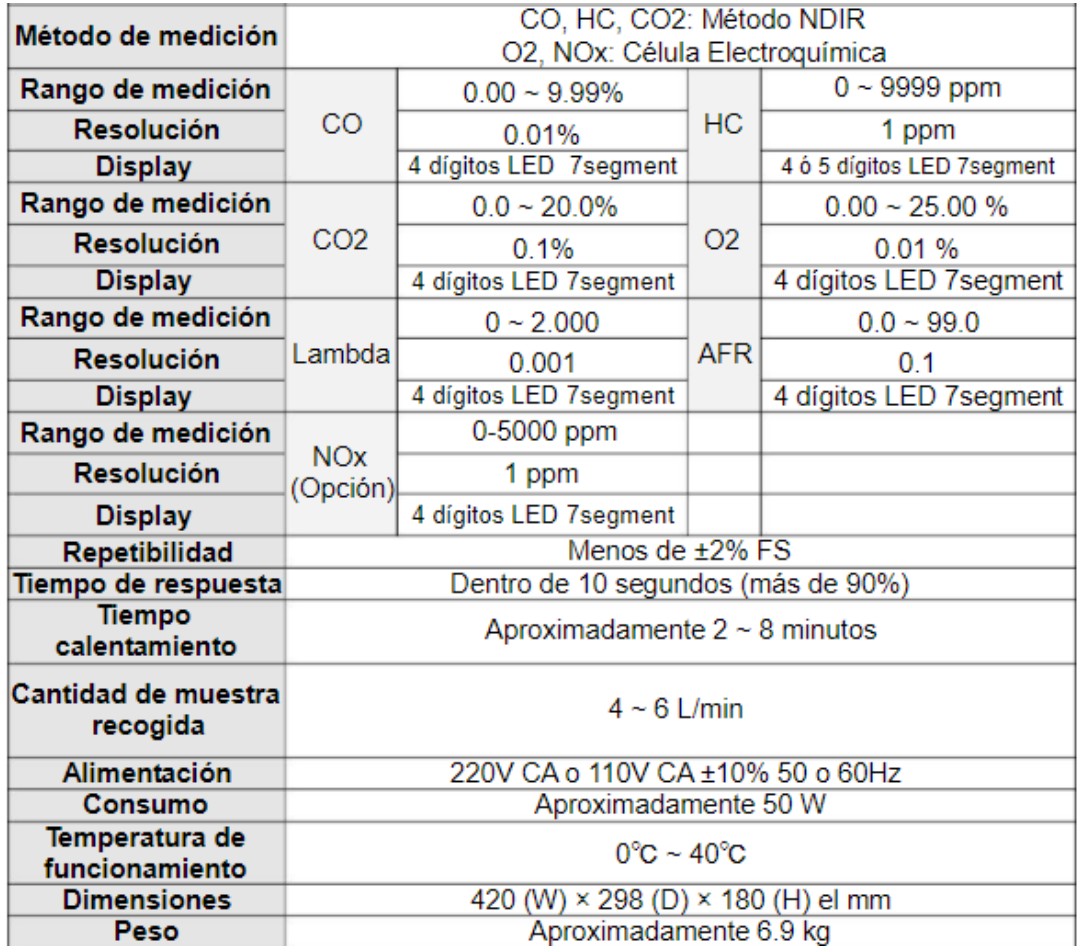

Fuente: (DL-MANUAL, s.f.)

## <span id="page-39-0"></span>**3.2. Partes de un Analizador de Gases**

Para poder obtener los datos de las emisiones contaminantes del vehículo con el analizador de gases, es muy importante conocer la estructura y las partes del analizador de gases, con el fin de poder utilizar el equipo de la manera correcta y así poder tener información más precisa de los datos que obtendremos por medio del equipo, que posteriormente se realizara un análisis minucioso en base a los resultados arrojados.

## **Partes**

## **Cable de conexión**

Este cable de conexión sirve para trasmitir la información del equipo al ordenador instalando el programa que viene en un CD con el equipo. Esto nos ayuda a visualizar los datos en un ordenador. Se pueden visualizar los cables de conexión en la figura 16.

## <span id="page-40-0"></span>**Figura 16**

*Cables de Conexión del Analizador de Gases al Ordenador*

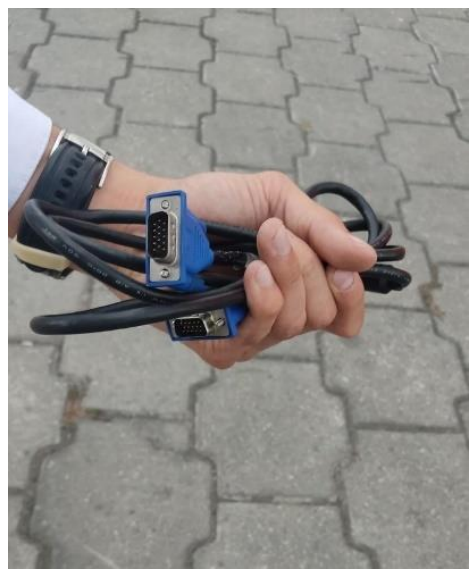

## **Manguera y filtro**

El propósito de la manguera es para transmitir los gases de escape del tubo de escape

al analizador de gases para ser analizados. Véase en la figura 17.

## <span id="page-40-1"></span>**Figura 17**

*Manguera del Analizador de Gases*

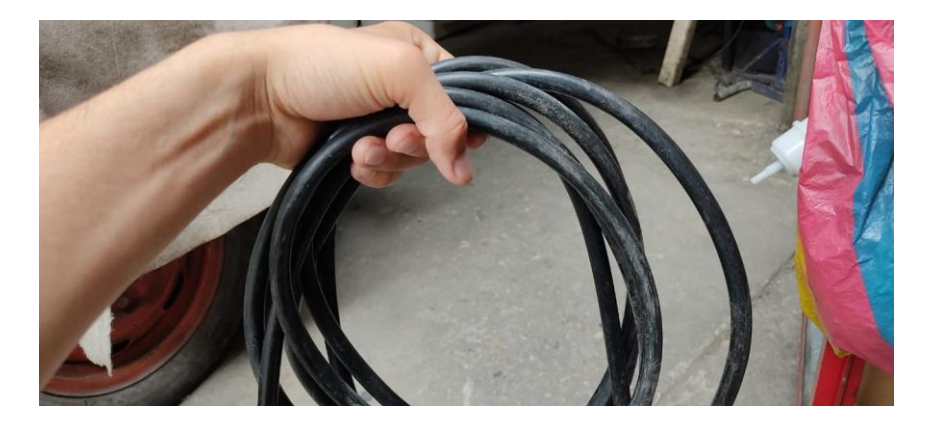

Antes de llegar al equipo de medición, los gases deben pasar por dos filtros para evitar que la humedad entre al equipo, como se puede apreciar en la figura 18 se encuentra el filtro de la manguera.

## <span id="page-41-0"></span>**Figura 18**

*Filtro de la Manguera del Analizador de Gases*

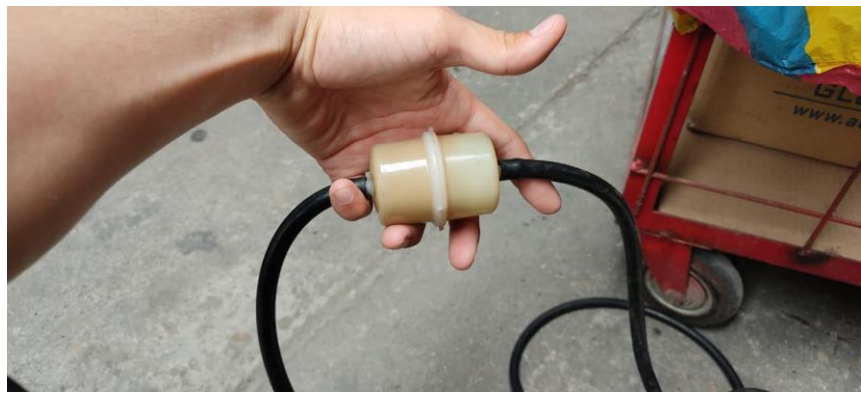

**Sonda y filtro**

La sonda es la que se ubica en el tubo de escape y es la primera parte por donde pasan

los gases de escape, antes de pasar a la manguera. Véase figura 19.

## <span id="page-41-1"></span>**Figura 19**

*Sonda del Analizador de Gases*

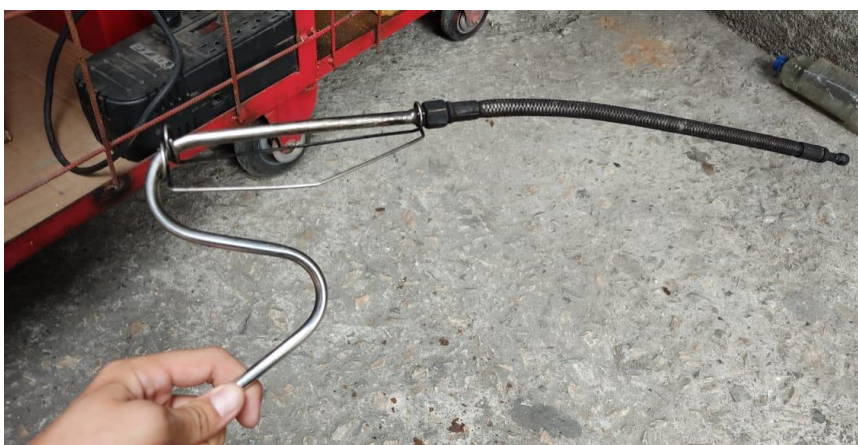

Después de la sonda se encuentra el primer filtro por el cual los gases pasan, esto es para filtrar la mayor parte de la humedad ingrese al equipo, el cual se puede observar en la figura 20.

<span id="page-42-2"></span>*Filtro de la Sonda del Analizador de Gases*

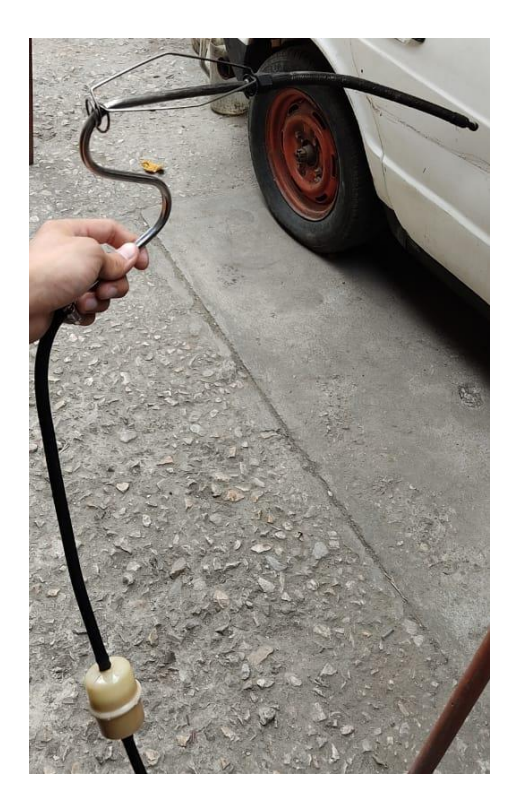

## <span id="page-42-0"></span>**3.3. Proceso de Medición del Analizador de Gases**

Ya que tenemos claro que es un analizador de gases y las partes que tiene, podemos explicar el proceso de análisis de la toma de datos con el analizador de gases.

## <span id="page-42-1"></span>*3.3.1. Fase de Calentamiento*

## <span id="page-42-3"></span>**Figura 21**

*Precalentamiento del Analizador de Gases*

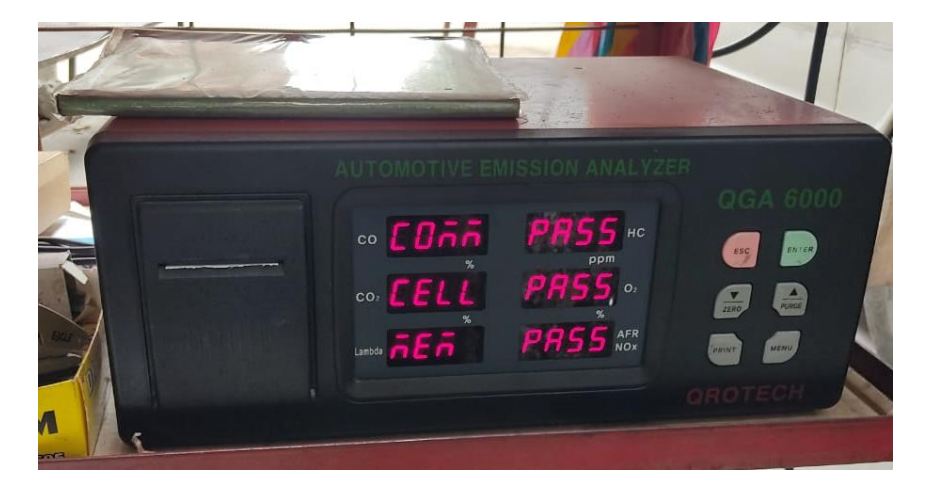

<span id="page-43-1"></span>Hay que tener en cuenta, que para proceder a usar el analizador de gases se debe conocer que el equipo tiene que pasar por una fase de precalentamiento antes de realizar la prueba. Esta fase se realiza de manera automática una vez que se prende el equipo y tiene una duración de aproximadamente dos minutos. Se observa el proceso culminado de la fase de calentamiento en la figura 21.

Después de esto el equipo realiza una prueba cero automáticamente, en esta se succiona aire del exterior para extraer alguna partícula que haya quedado al momento de haber realizado una prueba anterior con el fin de evitar datos erróneos y así tener un mejor análisis, este proceso de la prueba cero tiene una duración de unos veinte segundos. La prueba cero se aprecia en la figura 22.

## **Figura 22**

### *Prueba Cero del Analizador de Gases*

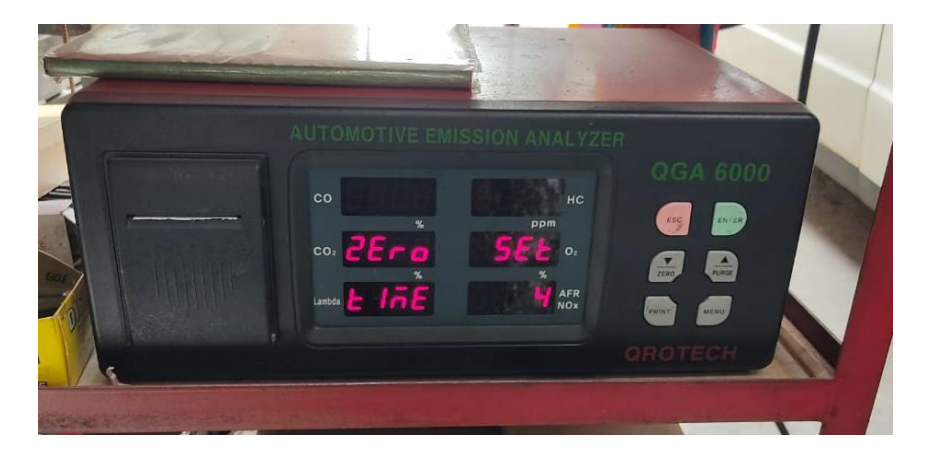

#### <span id="page-43-0"></span>*3.3.2. Instalación de la Sonda*

Después de pasar por la fase de precalentamiento, se debe tomar en cuenta que el filtro de la manguera esté puesto en la dirección correcta y que el filtro este completamente limpio. Se comenzará instalando la manguera del equipo primeramente por la parte de atrás del equipo, aquí se encuentra una boquilla en donde se ubicará la manguera como se observa en la figura 23.

<span id="page-44-1"></span>*Ubicación de la Instalación de la Manguera del Analizador de Gases*

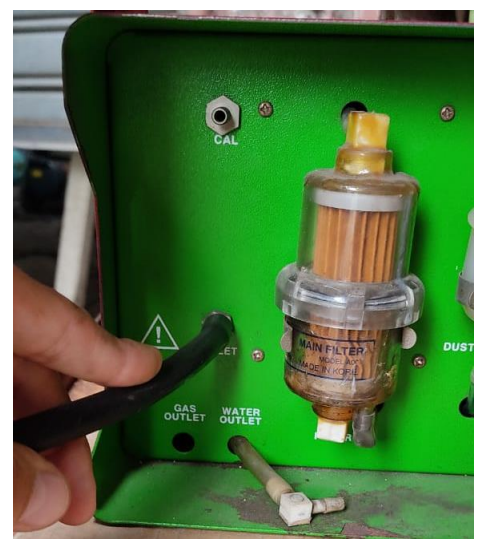

Antes de realizar la medición, se debe tomar en cuenta que el vehículo haya llegado a su temperatura de trabajo, aproximadamente 80°C. Ya estando el vehículo encendido y en su temperatura óptima, se procede a la instalación de la sonda en el tubo de escape del vehículo con mucha precaución como se visualiza en la figura 24.

## <span id="page-44-2"></span>**Figura 24**

*Ubicación de la Sonda del Analizador de Gases en el Tubo de Escape*

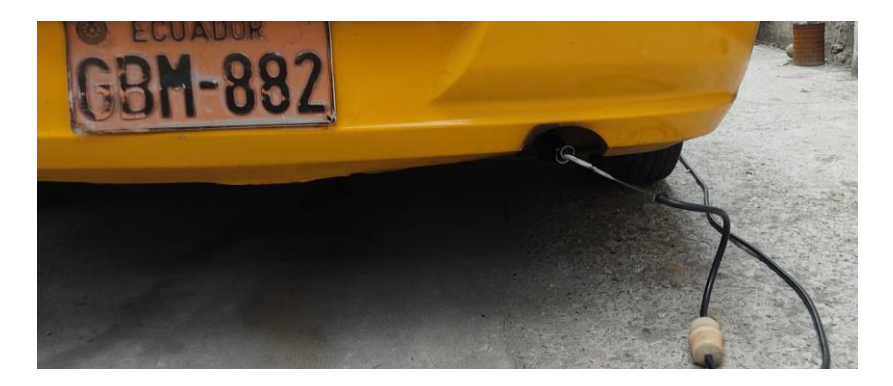

## <span id="page-44-0"></span>*3.3.3. Proceso Para la Obtención de los Datos de las Emisiones Contaminantes por el*

## *Equipo*

Ahora después de ubicar la sonda en el vehículo se procede a tomar los datos obtenidos por el analizador de gases, para esto hay que tomar en cuenta, a que revoluciones se encuentra el vehículo. Al comenzar las pruebas, se conoce que el auto inicialmente se mantiene en ralentí, a partir de aquí se tomará la captura de los datos con el botón del analizador de gases cuando los valores ya no tengan una variación excesiva, como referencia se puede observar la figura 25.

## <span id="page-45-0"></span>**Figura 25**

*Captura de datos*

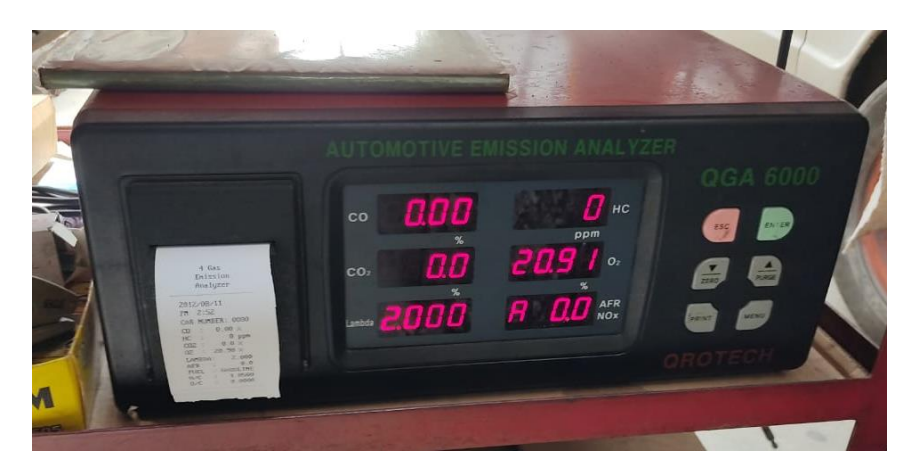

Cuando se realiza la captura de pantalla, del lado izquierdo del equipo, saldrá una impresión con los datos mostrados en las pantallas del equipo como se logra apreciar en la figura 26. Con esto se puede registrar el análisis realizado en las diferentes pruebas.

### <span id="page-45-1"></span>**Figura 26**

*Impresión de la Medición Realizada*

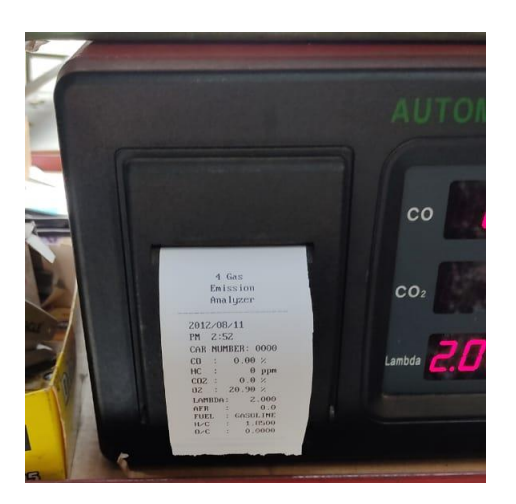

Siguiendo el proceso para obtener más datos, se deberían realizar pruebas a diferentes revoluciones, por ejemplo, a 1500 rpm, se debe mantener las revoluciones del motor estables por un minuto, al menos, para poder mantener los valores en el equipo y poder tomar la captura de los datos del equipo

## <span id="page-46-0"></span>*3.3.4. Finalización de la Medición de Datos*

Después de realizar las mediciones necesarias, se realizará un proceso de purgado en el equipo, normalmente se recomienda purgar el equipo por cada medición que se vaya a realizar para así obtener una medición más exacta. Para esto se pulsar en el equipo el botón de purga para que el proceso se inicie, para así poder quitar alguna humedad proveniente de la prueba como se puede observar en la figura 27.

## <span id="page-46-1"></span>**Figura 27**

*Proceso de Purga del Equipo Parte 1*

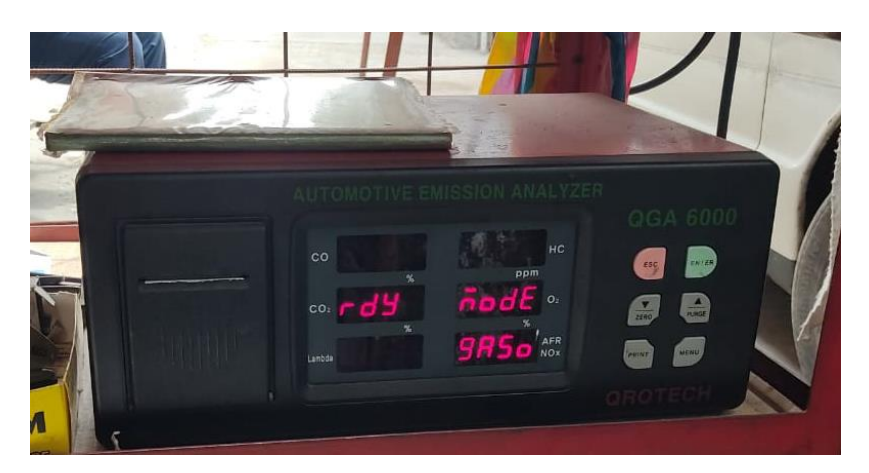

Después de esto se procede a realizar el purgado que tiene el equipo integrado para

con esto poder realizar la segunda prueba con el equipo como se aprecia en la figura 28.

### <span id="page-46-2"></span>**Figura 28**

*Proceso de Purga del Equipo Parte 2*

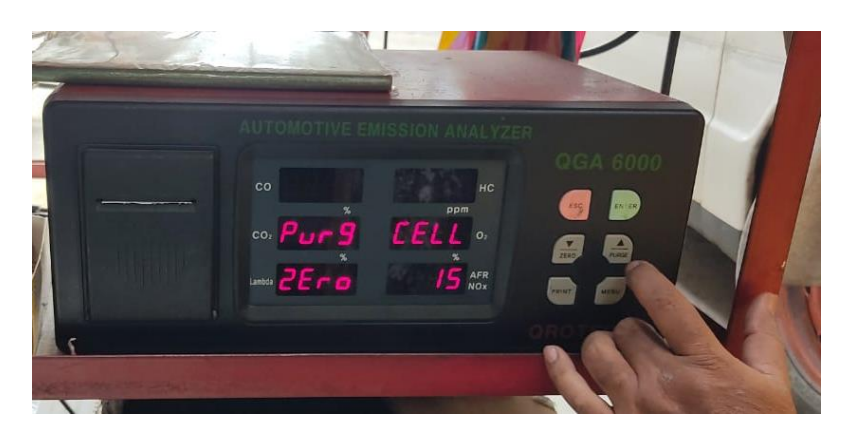

## <span id="page-47-0"></span>**3.4. Obtención de las Emisiones Contaminantes Generadas por el Motor Utilizando el**

## **Combustible Ecopaís**

Para realizar la primera prueba se utilizó el combustible Ecopaís, el cual ya se encontraba en el tanque de combustible del vehículo por lo que se procedió directamente al análisis de los gases. La obtención de los datos se realizó con el analizador de gases QGA-6000 por lo que en este punto se mencionarán los resultados arrojados por el equipo. Véase la figura 29.

#### <span id="page-47-1"></span>**Figura 29**

#### *Prueba Realizada con la Gasolina Ecopaís*

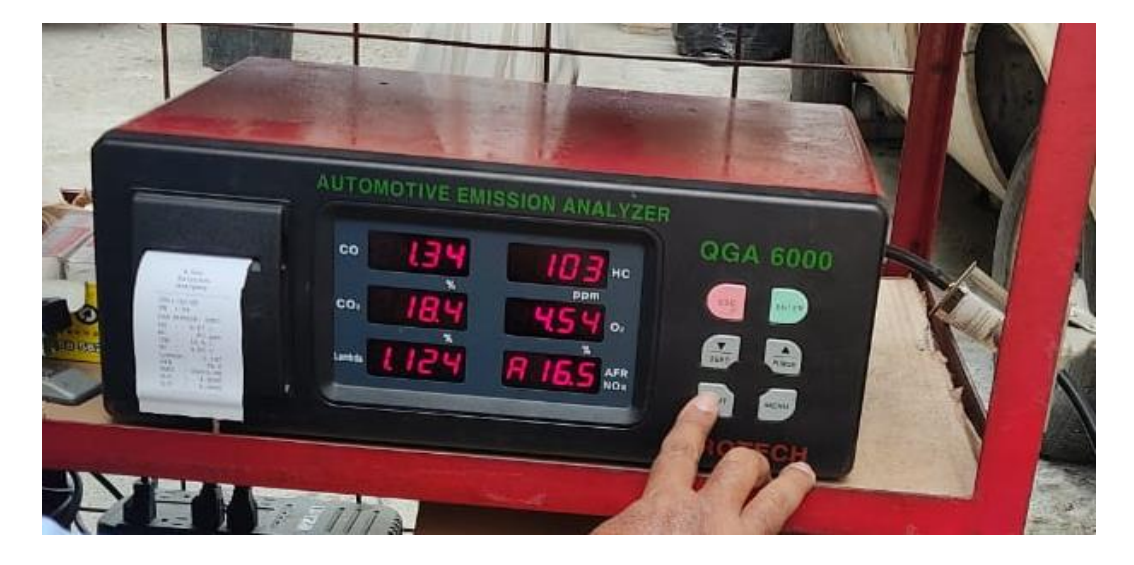

Se espero a que el vehículo llegue a su temperatura de operación por unos 15 minutos para poder realizar las pruebas, para este análisis se harán en diferentes rangos de revoluciones para así poder obtener un mejor estudio de las concentraciones de las emisiones contaminantes, se inició el análisis con el vehículo funcionando a las 900 revoluciones por minutos, después de esto se realizó a 1500 rpm, subiendo las revoluciones a 2500 rpm y culminando a las 3500 revoluciones. En la figura 30, se puede observar los resultados de la prueba.

## <span id="page-48-1"></span>*Resultado de las Emisiones Contaminantes de la Gasolina Ecopaís en Diferentes*

## *Revoluciones*

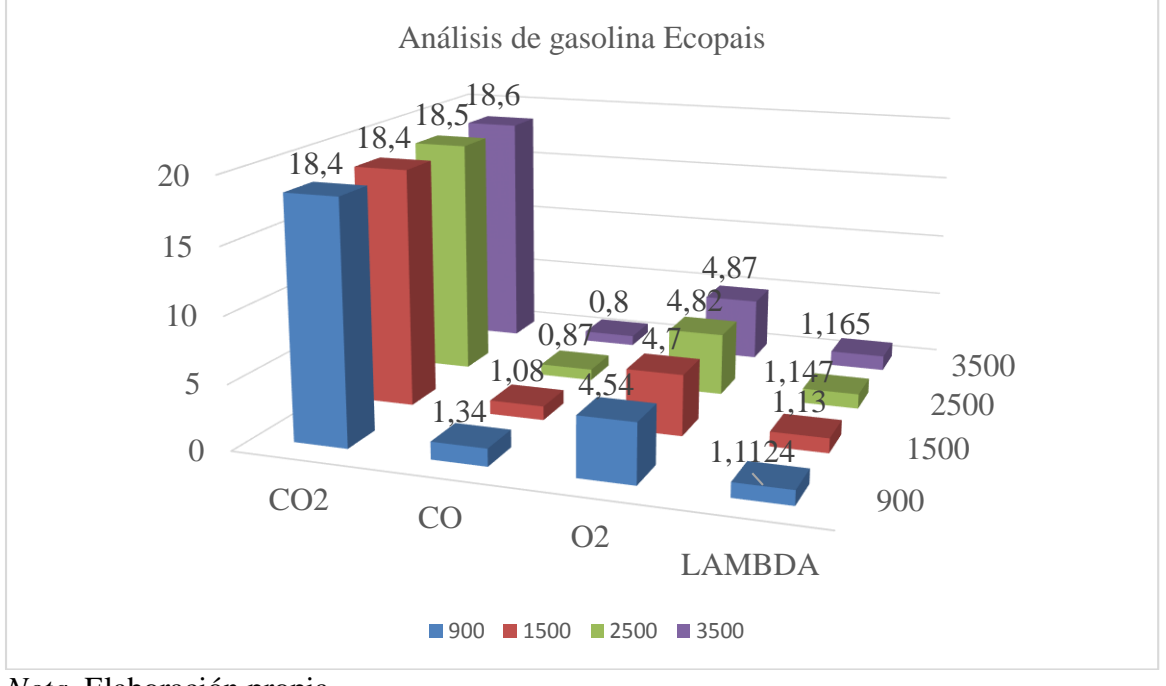

*Nota*. Elaboración propia

## <span id="page-48-0"></span>**3.5. Obtención de las Emisiones Contaminantes Generadas por el Motor Utilizando el**

## **Combustible Super Evol - T (Terpel)**

Para poder realizar el análisis con este combustible en el tanque se procedió a recorrer

el vehículo hasta que se quedara sin combustible, véase la figura 31.

## <span id="page-48-2"></span>**Figura 31**

*Vehículo sin Combustible*

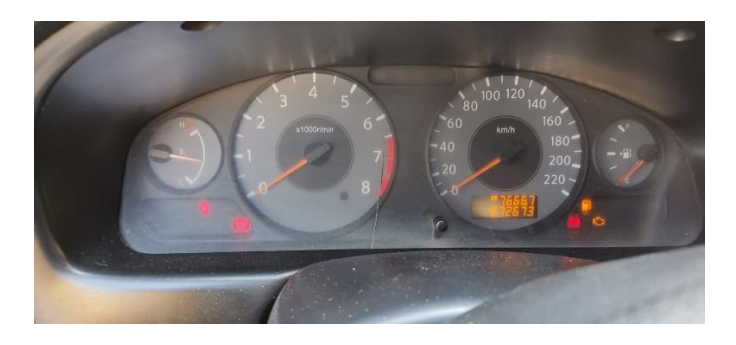

Después de que el vehículo se haya quedado sin combustible se procedió a sacar la bomba de combustible. Como se puede observar en la figura 32.

<span id="page-49-0"></span>*Retiro de la Bomba de Combustible*

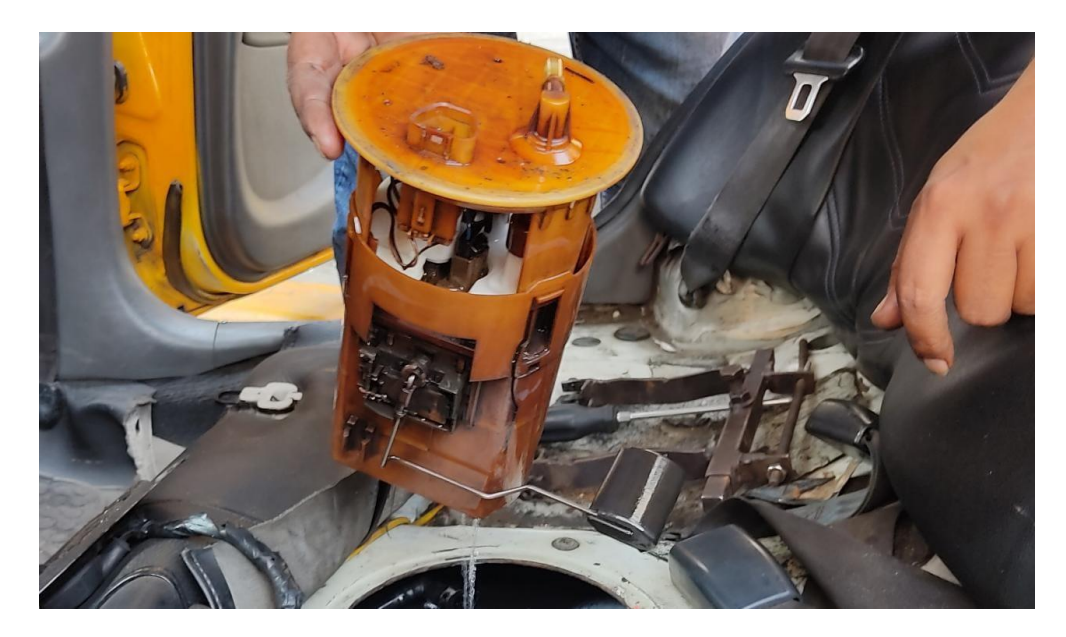

Para obtener mejores resultados se procede a vaciar el tanque, eliminando el combustible sobrante para de ahí limpiar el tanque para poner el nuevo combustible, véase figura 33.

## <span id="page-49-1"></span>**Figura 33**

*Limpieza del Tanque de Combustible*

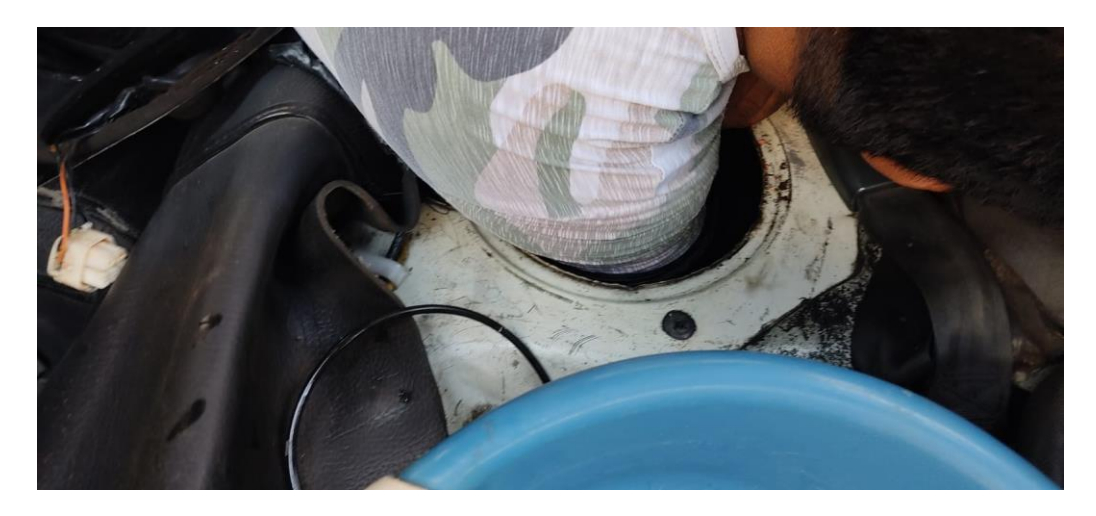

Después de esto se procedió a llenar el tanque con la gasolina Súper Evol - T usando recipiente de gasolina de 5 Galones, véase en la figura 34.

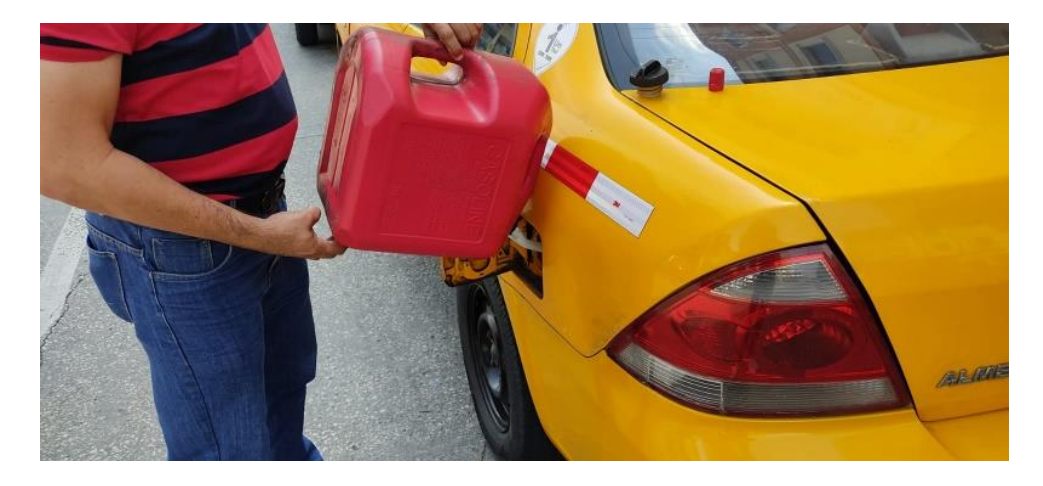

<span id="page-50-0"></span>*Llenado del Tanque con Gasolina Super EVOL - T*

De igual manera se esperó a que el vehículo llegue a su temperatura de trabajo, lo cual tarda alrededor de unos 15 minutos para poder realizar el análisis y posterior a esto obtener los resultados con el equipo, pero en este caso utilizando el combustible Súper Evol – T de Terpel. En la figura 35, se puede observar el uso del analizador de gases.

## <span id="page-50-1"></span>**Figura 35**

*Prueba Realizada con la Gasolina Súper Evol-T*

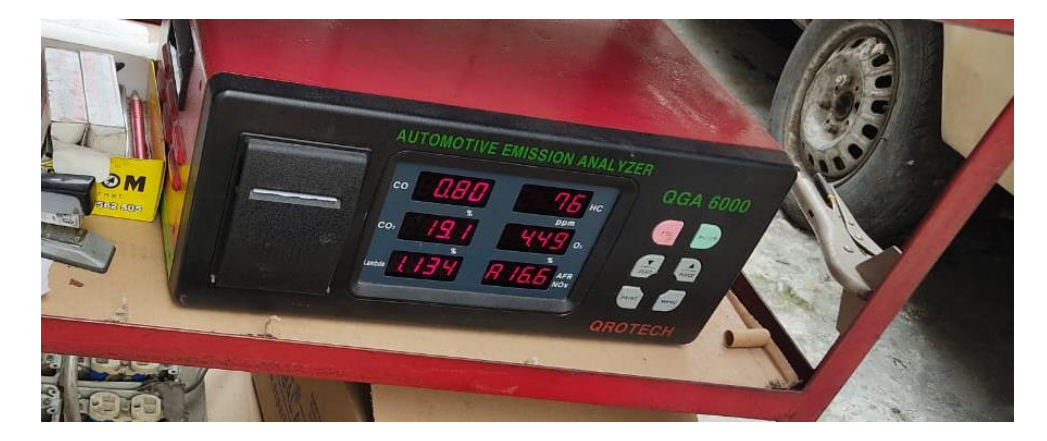

Se inició el análisis con el vehículo en 900 revoluciones por minuto, después de esto se realizó a 1500 rpm, subiendo las revoluciones a 2500 rpm y culminando en 3500 rpm. Se pueden observar los resultados de la prueba en la figura 36.

## <span id="page-51-1"></span>*Resultado de las Emisiones Contaminantes de la Gasolina Súper EVOL-T en Diferentes*

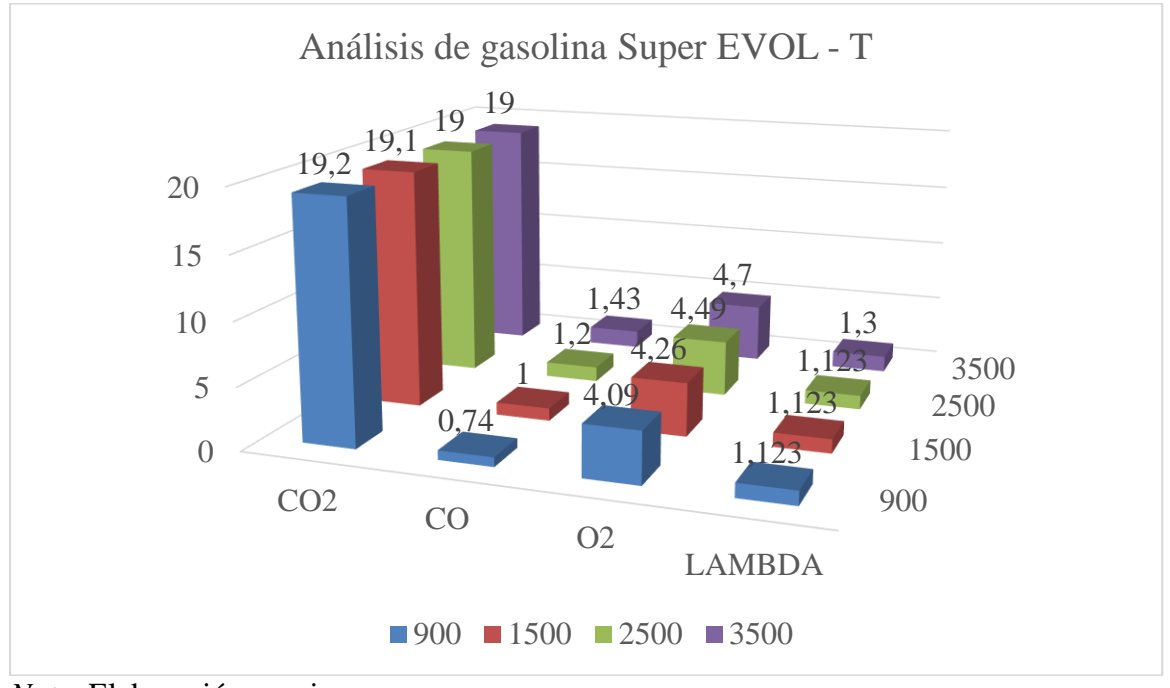

## *Revoluciones*

*Nota*. Elaboración propia

## <span id="page-51-0"></span>**3.6. Obtención de las Emisiones Contaminantes Generadas por el Motor Utilizando el**

## **Combustible Super (Primax)**

Para poder utilizar este combustible se realizó el mismo proceso mencionado anteriormente, culminado el proceso se vertió gasolina Súper de la Primax al tanque con otro recipiente de gasolina de 5 Galones.

## <span id="page-51-2"></span>**Figura 37**

*Prueba Realizada con la Gasolina Súper (Primax)*

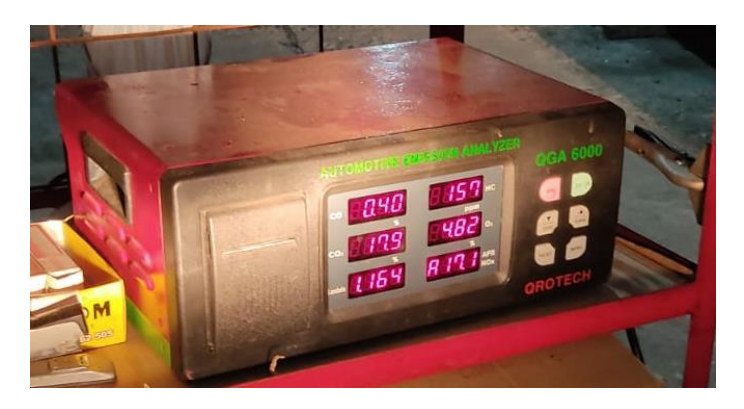

<span id="page-52-0"></span>Para poder utilizar este combustible se realizó el mismo proceso mencionado anteriormente, culminado el proceso se vertió gasolina Súper de la Primax al tanque con otro recipiente de gasolina de 5 Galones. Por lo cual ya el vehículo con la gasolina Súper de la Primax se proceden a realizar las pruebas con el equipo analizador de gases QGA – 6000. Iniciamos las pruebas cuando el vehículo se encuentra funcionando a 900 revoluciones por minutos, al llegar a estas revoluciones se realiza la captura de datos. Después de esto se procedió a la segunda prueba en la cual se subieron los rpm del carro a 1500 rpm, después de esto, se toma la captura de los datos. La tercera prueba se desarrolla al subir las revoluciones a 2500 rpm y por último se aumentan las revoluciones del vehículo hasta alcanzar los 3500 rpm. Se pueden observar los resultados de la prueba obtenidos por la captura de los datos con el equipo en la figura 38.

## **Figura 38**

*Resultado de las Emisiones Contaminantes de la Gasolina Súper (Primax) en Diferentes* 

## *Revoluciones*

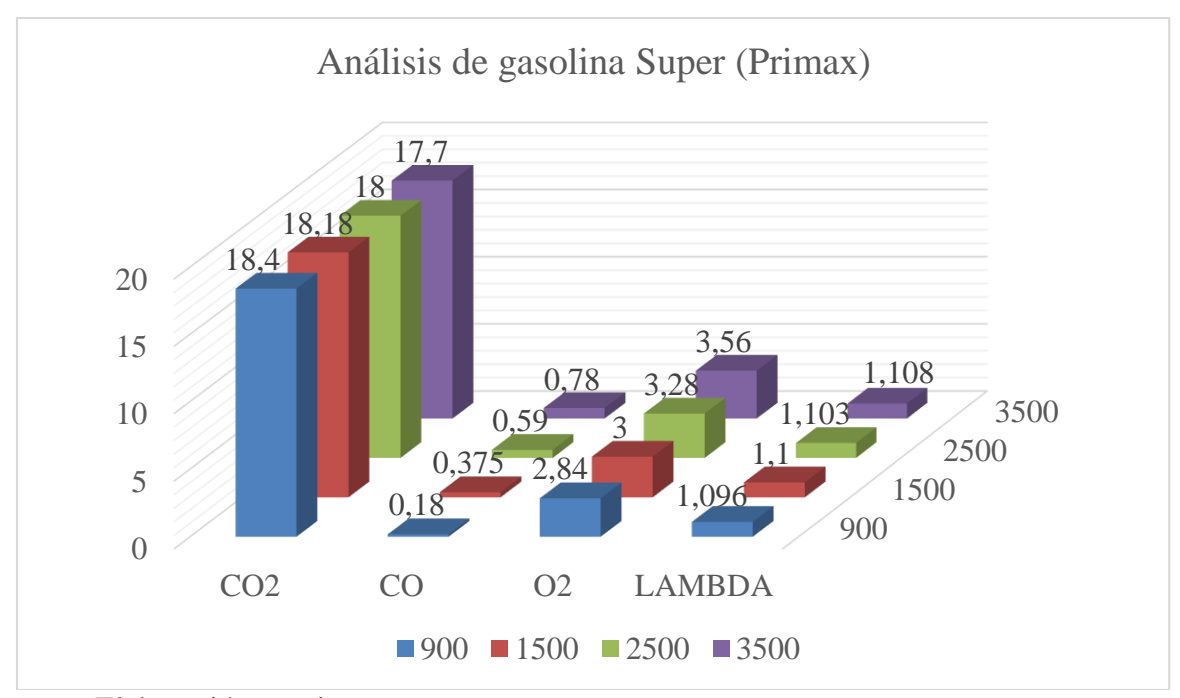

*Nota*. Elaboración propia

#### <span id="page-53-0"></span>**3.7. Normativa INEN 2 204: 2002**

(Instituto Ecuatoriano de Normalización, 2002) menciona que: La norma establece los límites permitidos de emisiones de contaminantes producidas por fuentes móviles terrestres (vehículos automotores) de gasolina.

Esta normativa no aplica para otro tipo de motores que no sean para vehículos, como, por ejemplo: motor de aeronave, para tractores agrícolas, maquinarias y equipos pesados y aplicaciones industriales. Además, no aplica a fuentes móviles que utilicen combustible diferente a gasolina.

#### <span id="page-53-1"></span>**Tabla 1**

*Valores Máximos Permitidos de Emisiones Contaminantes en Marcha Mínima (Prueba* 

*Estática)*

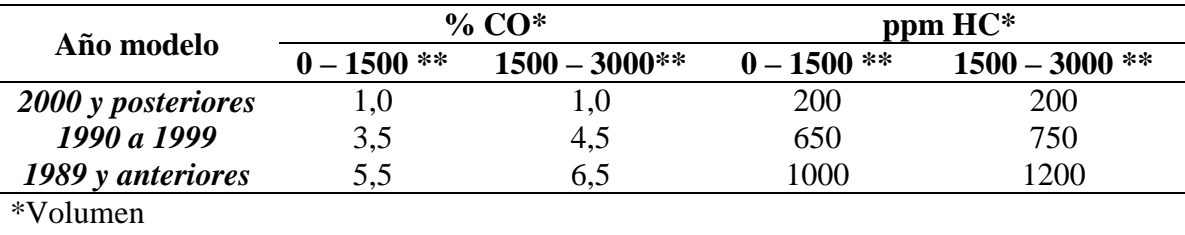

\*\*Altitud = metros sobre el nivel del mar (msnm)

*Nota.* En esta tabla se especifican los valores mínimos permitidos por la norma INEN de

Monóxido de carbono e Hidrocarburos. Tomada de *Límites máximos de emisiones permitidos para fuentes móviles con motor de gasolina* [Tabla], (Instituto Ecuatoriano de Normalización, 2002)

En base a esta tabla 1, se detalla los datos de las emisiones contaminantes como son el Monóxido de Carbono y los Hidrocarburos. Por lo que podemos apreciar en la tabla se muestran los valores mínimos permitidos de estas emisiones provenientes de vehículos antiguos (1989 y anteriores) hasta vehículos desde el 2000 en adelante. Se tiene que tomar en cuenta que el vehículo se encuentre en óptimas condiciones para cumplir con las especificaciones mínimas estipuladas por la norma y utilizadas en la RTV del Ecuador con el fin de permitir la circulación de los vehículos.

Estos datos nos sirven como referencia para poder realizar un mejor análisis con datos establecidos y poder dar una mejor conclusión con respecto a las gasolinas que se realizaran las comparaciones.

#### **Capítulo IV: Análisis y Comparaciones de los Gases Contaminantes Producto de la Combustión del Motor deGasolina del Nissan Almera**

## <span id="page-55-0"></span>**Análisis y Comparaciones de los Gases Contaminantes Producto de la Combustión del Motor de Gasolina del Nissan Almera**

En este capítulo se analizará y comparará de los datos obtenidos por el analizador de gases QGA – 6000, para esto se realizaron dos gráficos en donde se muestran los resultados de las pruebas por cada combustible utilizado en los rpm indicados en esta investigación. En la primera tabla se muestra la comparación de los resultados a 900 & 1500 rpm y en el otro gráfico a 2500 & 3500.

## <span id="page-55-1"></span>**4.1. Análisis y Comparación del Monóxido de Carbono Producido en Diferentes Revoluciones**

Como se puede observar en los resultados del analizador con respecto a las emisiones generadas por el motor del Nissan Almera 1.6. Con relación a los datos obtenidos en 900 y 1500 rpm, se analizará como primer punto las emisiones de Monóxido de Carbono (CO) con las gasolinas mencionadas en este trabajo.

Como se puede observar en la figura 39, en el lado izquierdo se observan los datos de las gasolinas usadas a 900 rpm, la barra de color azul muestra la gasolina Ecopaís que arroja un 1,34% de Monóxido de Carbono, que, en comparación a la Súper Primax tiene un 0,18% de CO por lo que se puede decir que la gasolina Súper de Primax genera menos cantidad de CO. En el lado derecho tenemos los datos de las gasolinas utilizadas a 1500 rpm. Al comparar con los datos arrojados en 900 rpm podemos apreciar que, al subir las revoluciones, se puede apreciar que la cantidad de monóxido de carbono generadas por la gasolina Ecopaís baja el porcentaje de CO de 1.34% a 1,08%, pero sube las emisiones de CO de la Súper de Primax y las Súper Evol – T, a pesar de aumentar las revoluciones se nota como la emisión de CO con la gasolina Primax se mantiene a un nivel bajo.

## <span id="page-56-0"></span>*Comparativa de las Emisiones de Monóxido de Carbono en Diferentes Revoluciones*

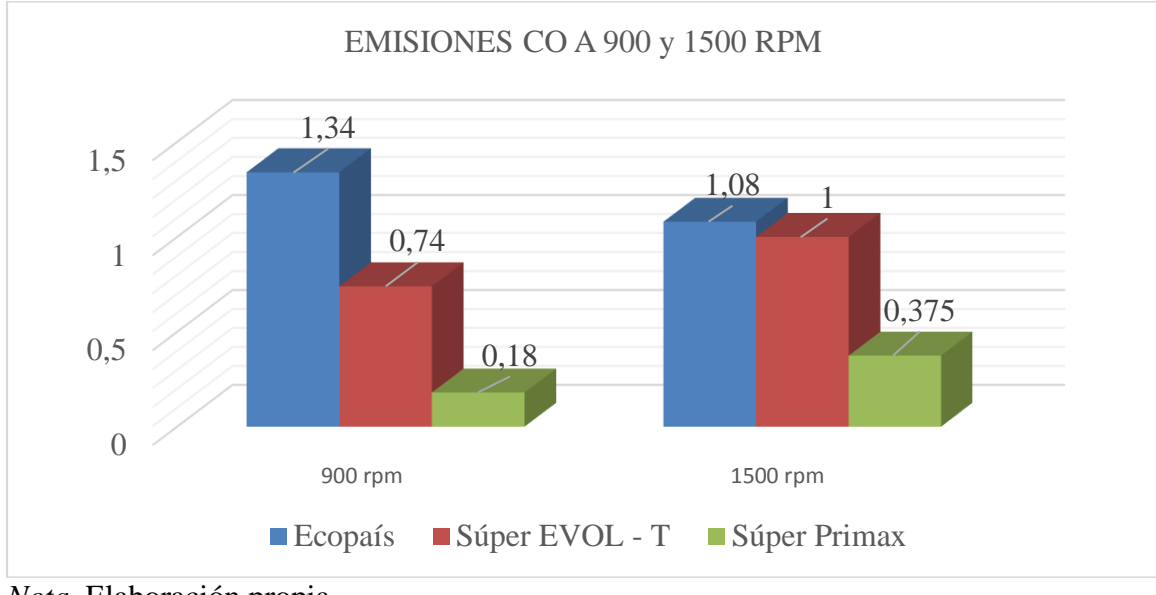

#### *(900/1500)*

En relación con los datos obtenidos en 2500 y 3500 rpm, se analizarán las emisiones de CO con las gasolinas mencionadas en este trabajo.

Se puede observar en la figura 40, en el lado izquierdo tenemos los datos de las emisiones de CO (Monóxido de Carbono) con relación a las gasolinas mencionadas en esta investigación a 2500 rpm. Relacionando los resultados de la tabla anterior se puede observar que con la gasolina Ecopaís lo valores de CO siguen bajando mientras que con la gasolina Súper EVOL – T y la Súper de la Primax siguen subiendo. Al alcanzar las 3500 revoluciones por minuto, en este punto se puede apreciar que las emisiones de CO con la gasolina Súper EVOL -T de Terpel aumentan hasta llegar 1,4 % y a pesar de que las emisiones generadas por gasolina Súper de Primax subieron, esta se sigue manteniendo a un porcentaje de 0,78% CO que es más bajo en comparación a las otras dos gasolinas.

*Nota*. Elaboración propia

<span id="page-57-1"></span>*Comparativa de las Emisiones de Monóxido de Carbono en Diferentes Revoluciones*

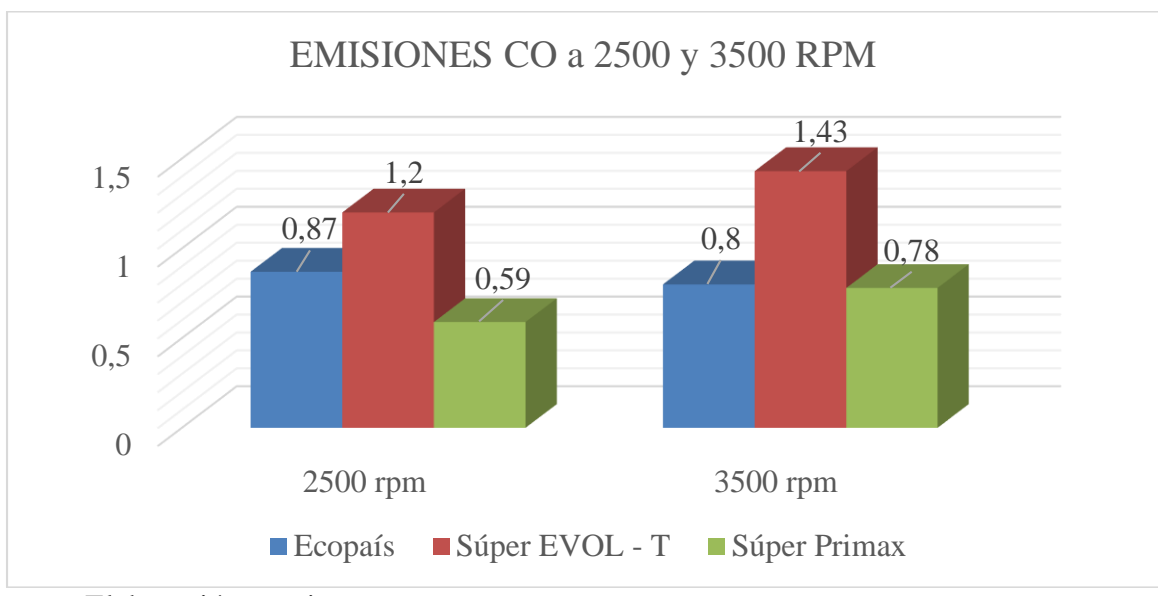

## *(2500/3500)*

### <span id="page-57-0"></span>**4.2. Análisis y Comparación de los Hidrocarburos Producido en Diferentes**

#### **Revoluciones**

Con respecto a los resultados obtenidos por el analizador gases de los Hidrocarburos al utilizar en vehículo en 900 y 1500 rpm, analizaremos las emisiones de los HC con las diferentes gasolinas.

Por lo que se puede apreciar en la figura 41, en la parte izquierda del gráfico se observa que en los datos arrojados cuando el vehículo está funcionando a 900 rpm la gasolina Súper EVOL – T de Terpel se encuentran menos ppm de hidrocarburos en comparación a la gasolina Ecopaís y Súper de la Primax, los cuales sus valores exceden las 100 ppm. En la parte derecha del gráfico se observan los datos cuando el vehículo estaba funcionando a 1500 rpm, lo que se puede apreciar es que cuando se aumentan las revoluciones los hidrocarburos encontrados en las emisiones de las gasolinas Ecopaís y Súper de la Primax bajan de los 100 ppm hasta alrededor de las 90 ppm, por otro lado, la Súper EVOL – T presenta un incremento

*Nota*. Elaboración propia

de hidrocarburos no quemados, pero aun así se mantiene en un nivel más bajo en comparación a las otras gasolinas.

#### <span id="page-58-0"></span>**Figura 41**

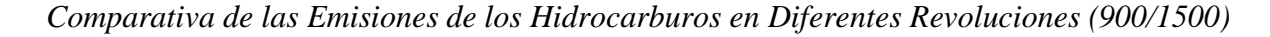

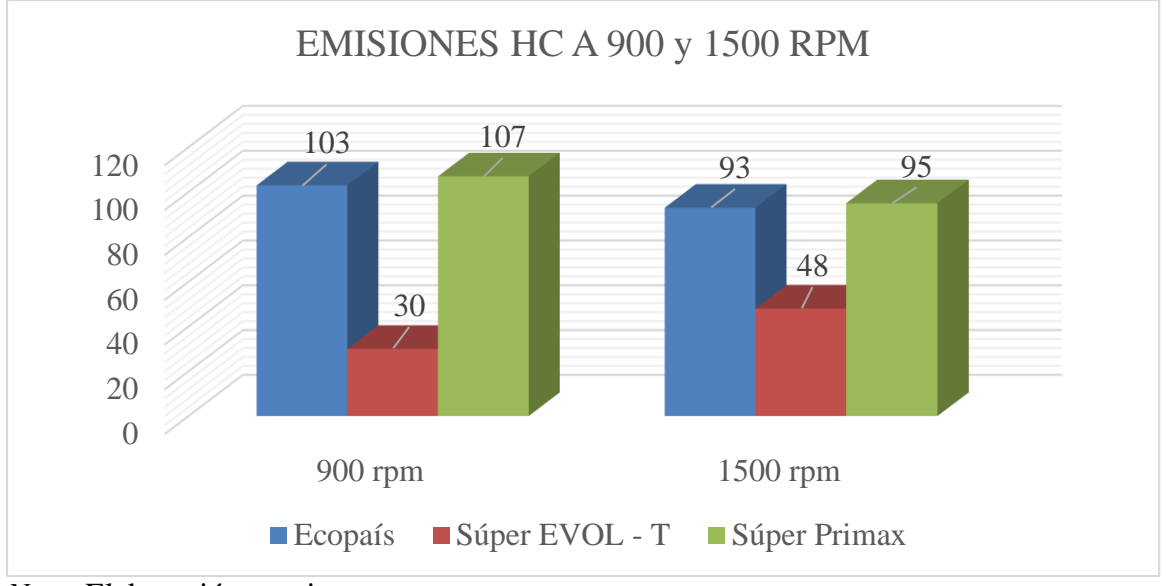

*Nota*. Elaboración propia

Con respecto a los resultados obtenidos por el analizador gases de los HC con relación a los datos obtenidos en 2500 y 3500 rpm, se analizará las emisiones de los hidrocarburos con las diferentes gasolinas.

Por lo que se puede observar en la figura 42, en la parte izquierda del gráfico los datos arrojados por el equipo muestran cuando el vehículo está funcionando a 2500 rpm. Se aprecia que a pesar de haber aumentado las revolucionas los hidrocarburos la gasolina Súper EVOL – T de Terpel se mantiene aún bajos en comparación a la gasolina Ecopaís y Súper de la Primax, aproximadamente bajaron a las 80 ppm. Al aumentar el análisis de las emisiones a 3500 rpm se puede observar como los hidrocarburos encontrados en las emisiones de las gasolinas Ecopaís y Súper de la Primax bajan hasta las 70 ppm, pero por otro lado la Súper EVOL – T sube hasta las 80 ppm, esto indica que al aumentar las revoluciones esta gasolina obtiene menos hidrocarburos quemados mientras que las otras disminuyen.

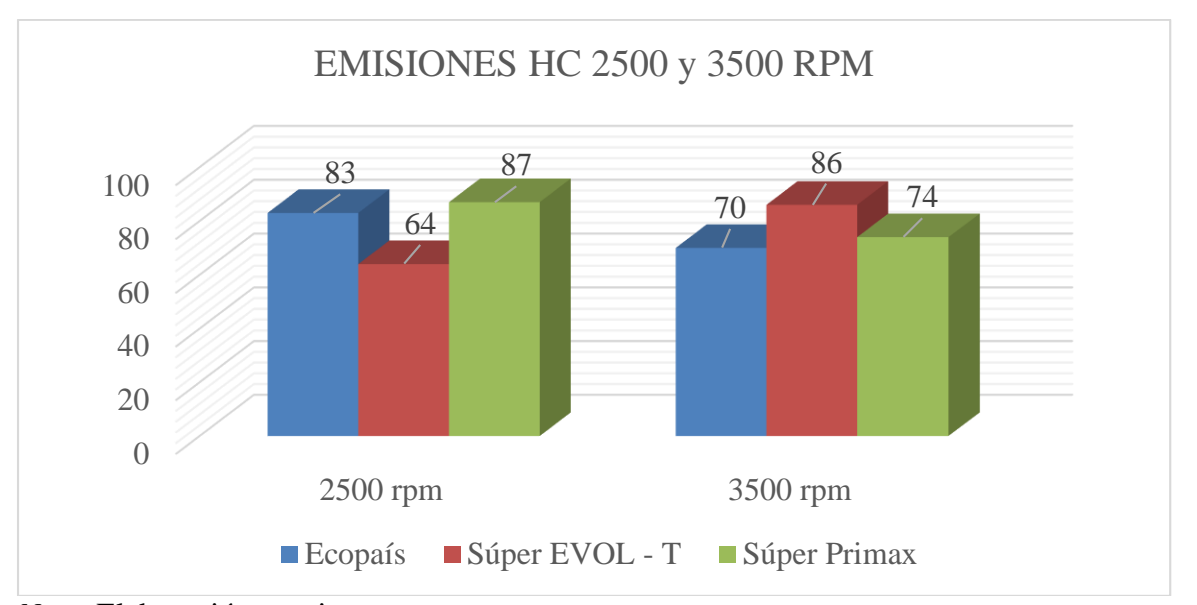

<span id="page-59-1"></span>*Comparativa de las Emisiones de los Hidrocarburos en Diferentes Revoluciones (2500/3500)*

*Nota*. Elaboración propia

## <span id="page-59-0"></span>**4.3. Análisis y Comparación del Dióxido de Carbono Producido en Diferentes**

## **Revoluciones**

Como se puede observar en los datos obtenidos con el analizador de gases las emisiones contaminantes a 900 y 1500 rpm en relación con las emisiones de  $CO<sub>2</sub>$  con el uso de diferentes gasolinas.

Por lo que puede observar en la figura 43, en la parte izquierda del gráfico se aprecia los datos a 900 rpm la gasolina Súper EVOL–T de Terpel tiene un 19,2% de CO<sub>2</sub>, en comparación a la gasolina Ecopaís y Súper de la Primax que se mantiene en un mismo porcentaje de 18,4%. Al aumentar las revoluciones a 1500 rpm, se puede notar que disminuye un pequeño porcentaje  $(0,01\%)$  en las emisiones de  $CO<sub>2</sub>$  usando la gasolina Súper EVOL-T, en la gasolina Ecopaís se mantiene en los 18,4% pero la Súper Primax el porcentaje de Dióxido de carbono disminuye un (0,22%).

<span id="page-60-0"></span>*Comparativa de las Emisiones de Dióxido de Carbono en Diferentes Revoluciones*

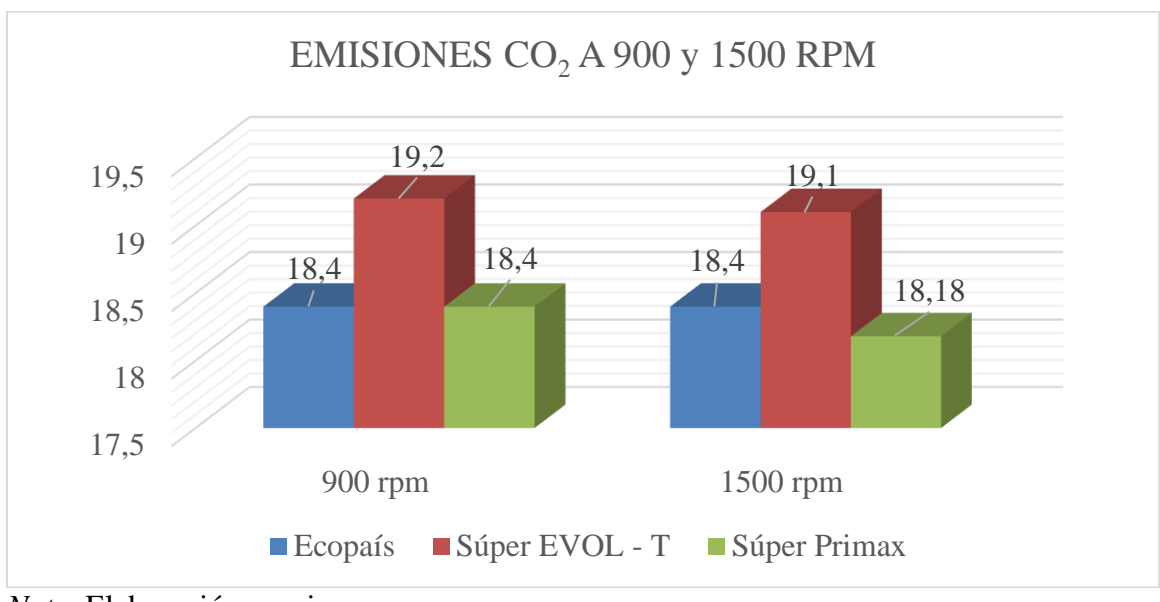

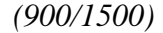

En base a los datos obtenidos con el analizador de gases las emisiones contaminantes a 2500 y 3500 rpm con relación a las emisiones de CO<sup>2</sup> con el uso de diferentes gasolinas.

Se puede observar en la figura 44, cuando las revoluciones por minutos están en 2500 las emisiones contaminantes generadas con gasolina Súper EVOL–T de Terpel y la gasolina Súper de la Primax bajan una décima del porcentaje de CO<sub>2</sub> por otra parte la gasolina Ecopaús sube el porcentaje de  $CO<sub>2</sub>$  en un 0,01% la emisión de dióxido de carbono. Al llegar a 3500 rpm se observa que con la gasolina Ecopaús al aumentar las revoluciones por minutos se aumenta la generación de CO<sub>2</sub> con la gasolina Súper EVOL–T de Terpel se sigue manteniendo en 19% de CO2, pero con la gasolina Súper de la Primax las emisiones bajan en un porcentaje mayor que las otras dos gasolinas, por lo cual podemos decir que en generación de emisiones contaminantes de dióxido de carbono se disminuye la presencia de este gas al utilizar la gasolina Super de la Primax.

*Nota*. Elaboración propia

<span id="page-61-1"></span>*Comparativa de las Emisiones de Dióxido de Carbono en Diferentes Revoluciones*

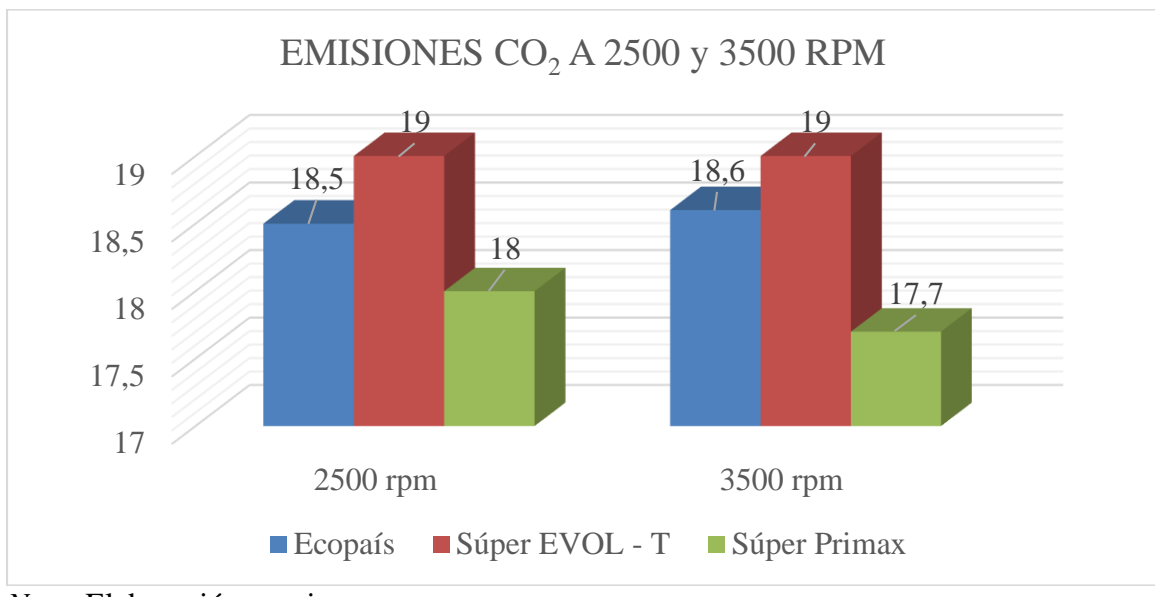

## *(2500/3500)*

#### <span id="page-61-0"></span>**4.4. Análisis y Comparación del Oxígeno Producido en Diferentes Revoluciones**

Las emisiones de O2 presentes en los gases contaminantes normalmente deben oscilar entre las 0,5% y el 3% por lo cual con respecto a los resultados obtenidos por el analizador gases del O<sup>2</sup> en relación con los datos obtenidos en 900 y 1500 rpm, analizaremos las emisiones de los hidrocarburos con las diferentes gasolinas.

Como podemos observar en la figura 45 la prueba realizada en 900 y 1500 revoluciones, en la parte izquierda del gráfico se puede notar que la gasolina Ecopaís y Súper EVOL-T superan el 3%, de oxígeno presente en los gases contaminantes generaras llegando cada una a 4,54% y 4,09% respectivamente, pero la gasolina Súper de la Primax es la que está en un porcentaje aceptable, el cual es menos del 3%. Al elevar las revoluciones a 1500 rpm se puede notar como el porcentaje de oxígeno en los tres casos suben, pero con la gasolina Super de la Primax, que, a pesar de subir el porcentaje de  $O_2$  llega al tope permitido del 3%.

*Nota*. Elaboración propia

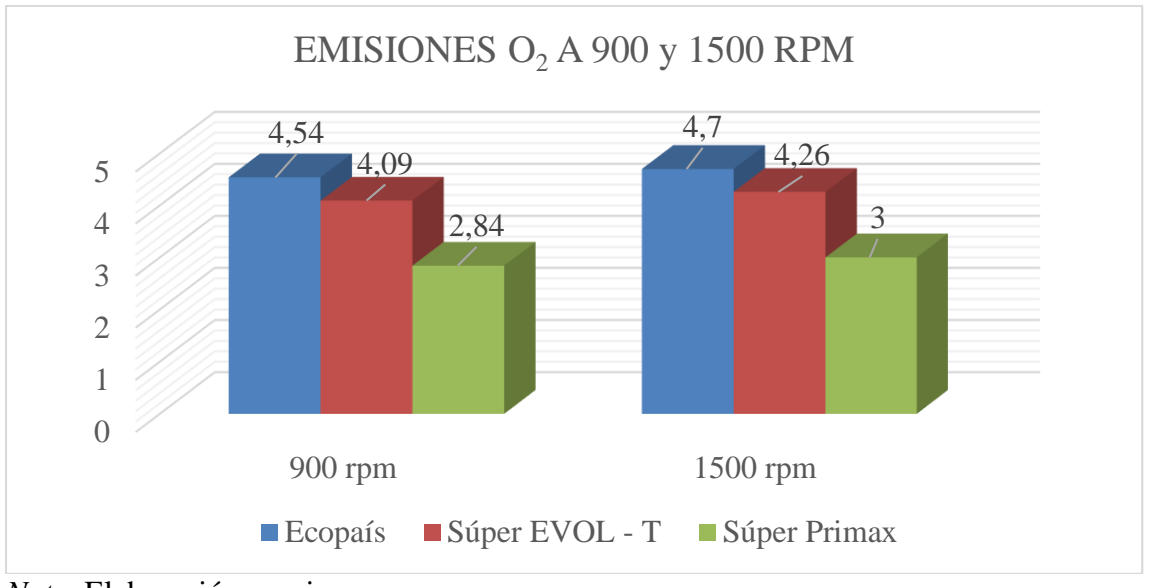

<span id="page-62-0"></span>*Comparativa de las Emisiones de Oxígeno en Diferentes Revoluciones (900/1500)*

*Nota*. Elaboración propia

En la figura 46 se observa que en las pruebas realizadas a 2500 – 3500 rpm se puede notar que al subir las revoluciones la gasolina Ecopaís, Súper EVOL-T de la Primax y la Súper de la Primax superan el 3% de oxígeno presente en las emisiones, pero aun así es la que menos  $O_2$  genera entre las tres gasolinas

## <span id="page-62-1"></span>**Figura 46**

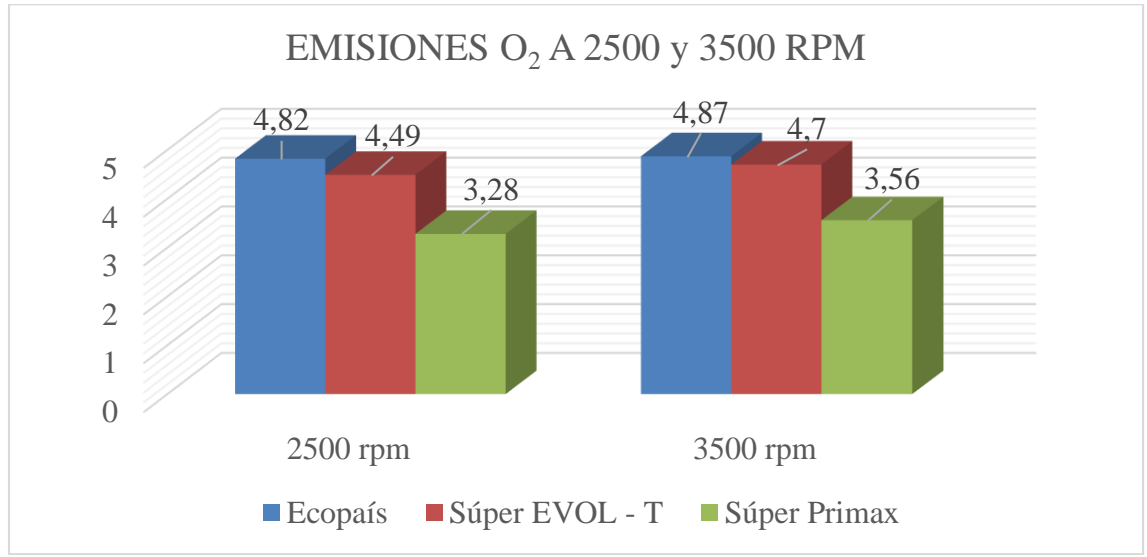

*Comparativa de las Emisiones de Oxígeno en Diferentes Revoluciones (2500/3500)*

*Nota*. Elaboración propia

#### **Conclusiones**

<span id="page-63-0"></span>Finalizando el trabajo de estudio se concluye que:

- Se verificaron los gases contaminantes provenientes del sistema de escape al usar la gasolina Ecopaís, Súper Evol T de la Terpel y Súper de la Primax en el vehículo Nissan Almera con el equipo QGA – 6000 y se puede notar que:
	- o Al utilizar la gasolina Súper de la Primax la presencia de Oxígeno se encuentra en un 2.84% hasta subir las revoluciones a 3500 que suben 0.74% por lo que se mantiene en un rango aceptable desde 900 rpm hasta subir a 3500 rpm.
	- o La presencia de Monóxido de Carbono debe estar en el rango de 1%, los resultados muestran que desde los 900 rpm se encuentra en un porcentaje bajo del 0.18% con esta gasolina y al subir las revoluciones hasta 3500 aumenta en 0.58% por lo que no llegan a superar el 1% que en comparación a las otras gasolinas si llegan a estar por encima del rango. En la gasolina Ecopaís el % de CO baja desde los 900 hasta los 3500, en la Súper de la Terpel el % sube al aumentar las revoluciones.
	- o El porcentaje de presencia de Dióxido de Carbono en las emisiones normalmente se encuentra en torno al 15%. La gasolina Súper de la Primax, a pesar de superar el porcentaje normal, es la que está más cercana del rango ya que en 900 rpm está en un 18,40% y al aumentar las revoluciones hasta 3500 rpm estas emisiones bajas hasta un 17,70% que en comparación a las Súper de Terpel no bajan en gran porcentaje, en cambio, con la Ecopaís suben estas emisiones.
	- o La presencia de HC en base a la normativa INEN nos menciona que para vehículos del año 2000 en adelante tiene que estar en 100 ppm por lo cual en

los resultados podemos notar que con la gasolina Súper de la Terpel los HC en 900 revoluciones por minuto están en 30 ppm, pero al subir las revoluciones están aumentan considerablemente hasta llegar a las 86 ppm en 3500 rpm, pero aun así se encuentran dentro del rango permitido. En cambio, con la gasolina Súper de la Primax al igual que con la gasolina Ecopaís los hidrocarburos se encuentran en 107 ppm por lo que se encuentra 7 ppm más del recomendado, conforme suben las revoluciones bajan los HC generados, hasta los 74 ppm a 3500 rpm.

- Se procedió a analizar los resultados obtenidos por el uso de diferentes tipos de combustibles (Ecopaís, Súper Evol T de la Terpel y Súper de la Primax) por medio del analizador de gases de escape QGA – 6000, se puede concluir que el uso de la gasolina Súper de la Primax es la que menos generación de gases contaminantes tiene en base al análisis realizado en el punto anterior.
- Se realizó el análisis por medio de gráficos en base a los resultados obtenidos de las pruebas realizadas entre 900/1500 rpm y 2500/3000 rpm y se comparó los datos de los gases contaminantes generados por el vehículo Nissan Almera 1.6 año 2011 por lo que se puede concluir que al usar la gasolina Súper de la Primax:
	- o La presencia de Oxígeno en los gases a pesar de sobrepasar el 3% recomendado, aumentar las revoluciones llega hasta los 3,56% que, comparando con las otras gasolinas, estas superan el rango hasta llegar al 4% casi al 5%.
	- o El porcentaje de presencia de Dióxido de carbono en las emisiones al usar la gasolina Súper de la Primax a pesar de sobrepasar el rango del 15% establecido al igual que las otras gasolinas, es la que más cercana se encuentra

para considerar que el motor trabaja en buenas condiciones en cambio con las otras gasolinas este porcentaje sube.

o Con la gasolina Ecopaís y Súper de la Primax la emisión de los hidrocarburos sobrepasa el rango aceptado de 100 ppm de la normativa INEN, pero al subir las revoluciones, estas emisiones bajan y llegan a cumplir con la norma. En comparación con la gasolina Súper de la Terpel cumple con la norma al tener el vehículo en 900 rpm, pero al aumentarlas hasta 3500 rpm aumentan los HC, aunque aun así sigue cumpliendo con la norma.

## **Recomendaciones**

<span id="page-66-0"></span>Finalizando el trabajo de estudio se recomienda que:

- Tener en cuenta de revisar el equipo analizador de gases que se encuentre en óptimas condiciones de trabajo.
- Realizar la prueba cero (purgado del equipo) antes de realizar las pruebas y así evitar lecturas erróneas.
- Verificar que no haya presencia de humedad en el tubo de escape.
- Verificar el estado de los filtros, que no se encuentren sucios y que la manguera del equipo no se encuentre deteriorada.
- Comprobar que el vehículo se encuentre en correctas condiciones mecánicas antes de las pruebas que se le hagan al vehículo

#### **Bibliografía**

<span id="page-67-0"></span>Alonso, J. M. (2009). *Técnicas del automóvil.* Madrid: Paraninfo.

- Cajal, A. (30 de 01 de 2010). *Lifeder.* Obtenido de https://www.lifeder.com/anhidridocarbonico/
- Corvera, A. (5 de 02 de 209). *Cienciaycultura.* Obtenido de https://www.revistac2.com/nitrogeno/
- DL-MANUAL. (s.f.). *DL-MANUAL*. Obtenido de https://dlmanual.com/doc/qga6000manualspanish-simple-manual-20161125pdfnv5ypgmp10o1
- El Comercio. (14 de 02 de 2022). *EL Comercio.* Obtenido de https://www.elcomercio.com/actualidad/negocios/precio-gasolina-super-recordecuador-febrero-2022.html
- Escudero, S., & Suárez, A. (2012). *Motores.* Madrid: Macmillan Iberia, S.A.
- Esguar, T. (2014). *Teoría de Motores de Combustión Interna.*
- *GEMET.* (s.f.). Obtenido de GENERAL MULTILINGUAL ENVIRONMENTAL THESAURUS: https://www.eionet.europa.eu/gemet/es/concept/263
- González, D. (2015). *Motores termicos y sus sistemas auxiliares.* Madrid: Paraninfo.
- *Indoor Air Quality portal.* (29 de 08 de 2013). Obtenido de https://www.iaqs.info/?p=553&lang=es
- Instituto Ecuatoriano de Normalización. (09 de 2002). *Gobierno del Encuentro*. Obtenido de Normalizacion: https://www.normalizacion.gob.ec/buzon/normas/2204.pdf
- Lluch, J. (2012). *Tecnología y margen de refino del petróleo.* Madrid: Editorial Díaz de Santos.
- Mateos, J. (23 de 06 de 2022). *Luike*. Obtenido de Autofacil : https://www.autofacil.es/tecnica/componentes-forman-sistemaanticontaminacion/176453.html
- *Motropasion.* (25 de 06 de 2009). Obtenido de https://www.motorpasion.com/mazda/elmotor-rotativo-wankel
- Ovando, R. (2010). Los gases efecto invernadero. *En contaminación atmosférica por bióxido decarbono emitido por vehículos automotores en la ciudad de Torreón (22 -31)*. Coahuila, México.
- Pérez Belló, M. Á. (2021). *Sistemas Auxiliares del Motor.* Madrid: Paraninfo.
- Petroquimica, R. (17 de 04 de 2017). *For Export.* Obtenido de http://revistaforexport.com/petroleo-gas-la-industria-la-mas-apuestan-los-inversoreslargo-plazo-la-argentina/
- Rovira, A., & Muñoz, M. (2015). *MOTORES DE COMBUSTION INTERNA.* Madrid: UNED.
- Russeell, R. (16 de 02 de 2006). *Ventanas al Universo.* Obtenido de https://www.windows2universe.org/physical\_science/chemistry/nitrogen\_oxides.html &edu=high&lang=sp
- *saludgeoambiental.* (s.f.). Obtenido de Instituto para la Salud Geoambiental: https://www.saludgeoambiental.org/dioxido-nitrogeno-no2
- Salvador. (18 de 12 de 2020). *ALD Automotive*. Obtenido de e-Automotive: https://noticiasrenting.aldautomotive.es/sistemas-anticontaminacion/

Sánchez, E. (2011). *Sistemas auxiliares del motor.* Madrid: Macmillan Iberia, S.A.

*TecnoTalleres*. (2 de 06 de 2017). Obtenido de Youtube: https://www.youtube.com/watch?v=-lanmjnkfpw

- *TOB.* (21 de 12 de 2012). Obtenido de Take off Briefing: https://takeoffbriefing.com/comofunciona-un-motor-alternativo-motor-a-piston/
- *Venezuela Verde.* (02 de 01 de 2015). Obtenido de https://venezuelaverde.com/que-son-loscombustibles-alternativos-y-cuales-son/
- Wauquier, J. (2007). *El refino del petróleo: petróleo crudo, productos petrolíferos, esquemas de fabricación.* Madrid: Ediciones Díaz de Santos.

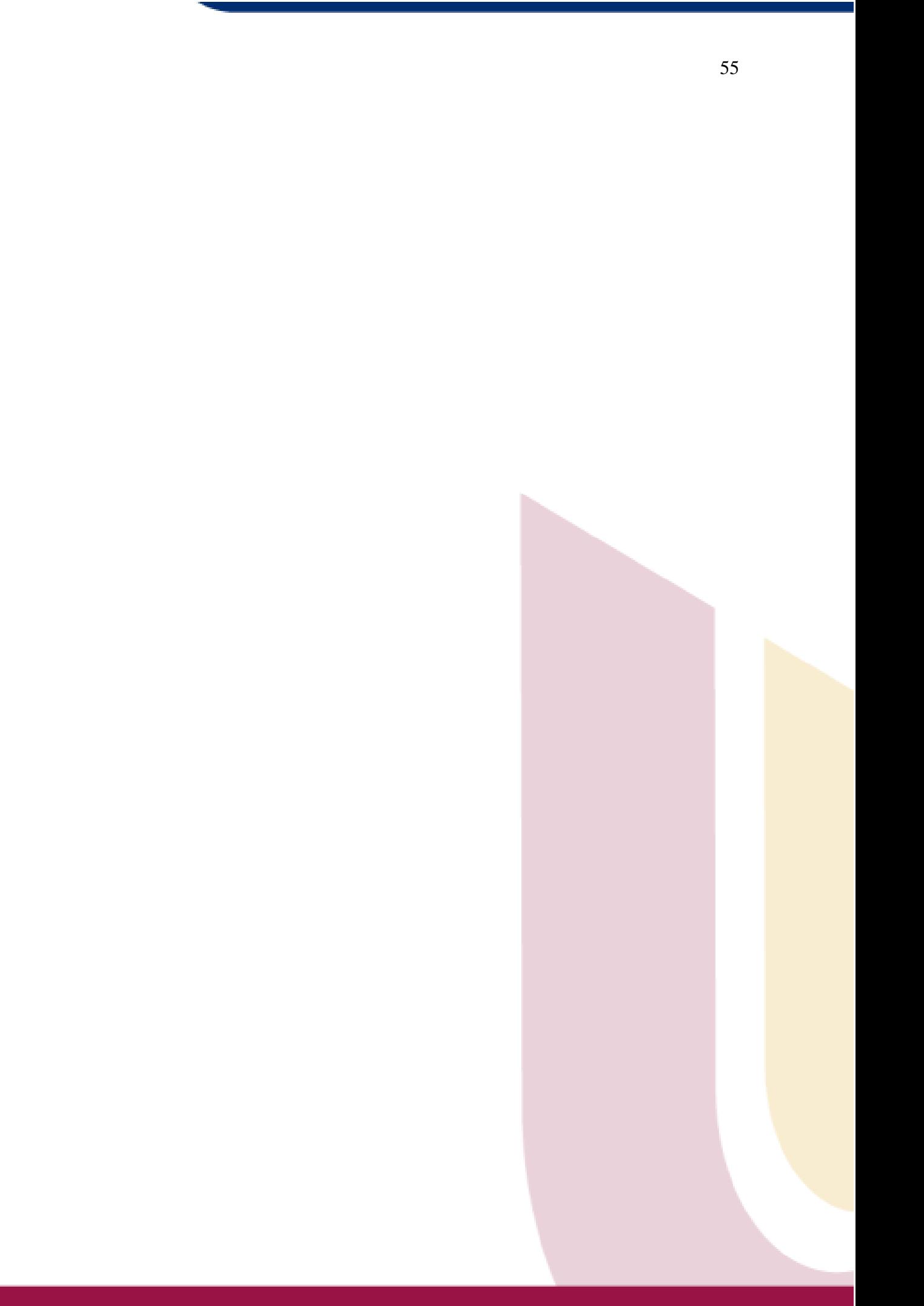